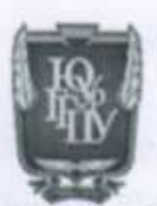

МИНИСТЕРСТВО ПРОСВЕЩЕНИЯ РОССИЙСКОЙ ФЕДЕРАЦИИ Федеральное государственное бюджетное образовательное учреждение высшего образования «ЮЖНО-УРАЛЬСКИЙ ГОСУДАРСТВЕННЫЙ ГУМАНИТАРНО-ПЕДАГОГИЧЕСКИЙ УНИВЕРСИТЕТ» (ФГБОУ ВО «ЮУрГТПУ»)

ФАКУЛЬТЕТ МАТЕМАТИКИ, ФИЗИКИ, ИНФОРМАТИКИ КАФЕДРА МАТЕМАТИКИ И МЕТОДИКИ ОБУЧЕНИЯ МАТЕМАТИКЕ

## Разработка и применение цифровых образовательных ресурсов по математике для дистанционного обучения

Выпускная квалификационная работа по направлению 44.04.01 Педагогическое образование

Направленность программы магистратуры «Математическое образование в системе профильной подготовки» Форма обучения заочная

Проверка на объем заимствований: 7997 % авторского текста<br>Работа *релегиенски*е к защите

 $\frac{1}{6}$  =  $\frac{1}{2024}$  = 2023r.

Зав. кафедрой МиМОМ Звятин К.А.

Выполнил: Студент группы ЗФ-313-131-2-1 Мукумов Адильбек Адильбекович

Научный руководитель: д-р пед. наук, доцент Суховисико Е.А.

Челябинск 2024

# **Оглавление**

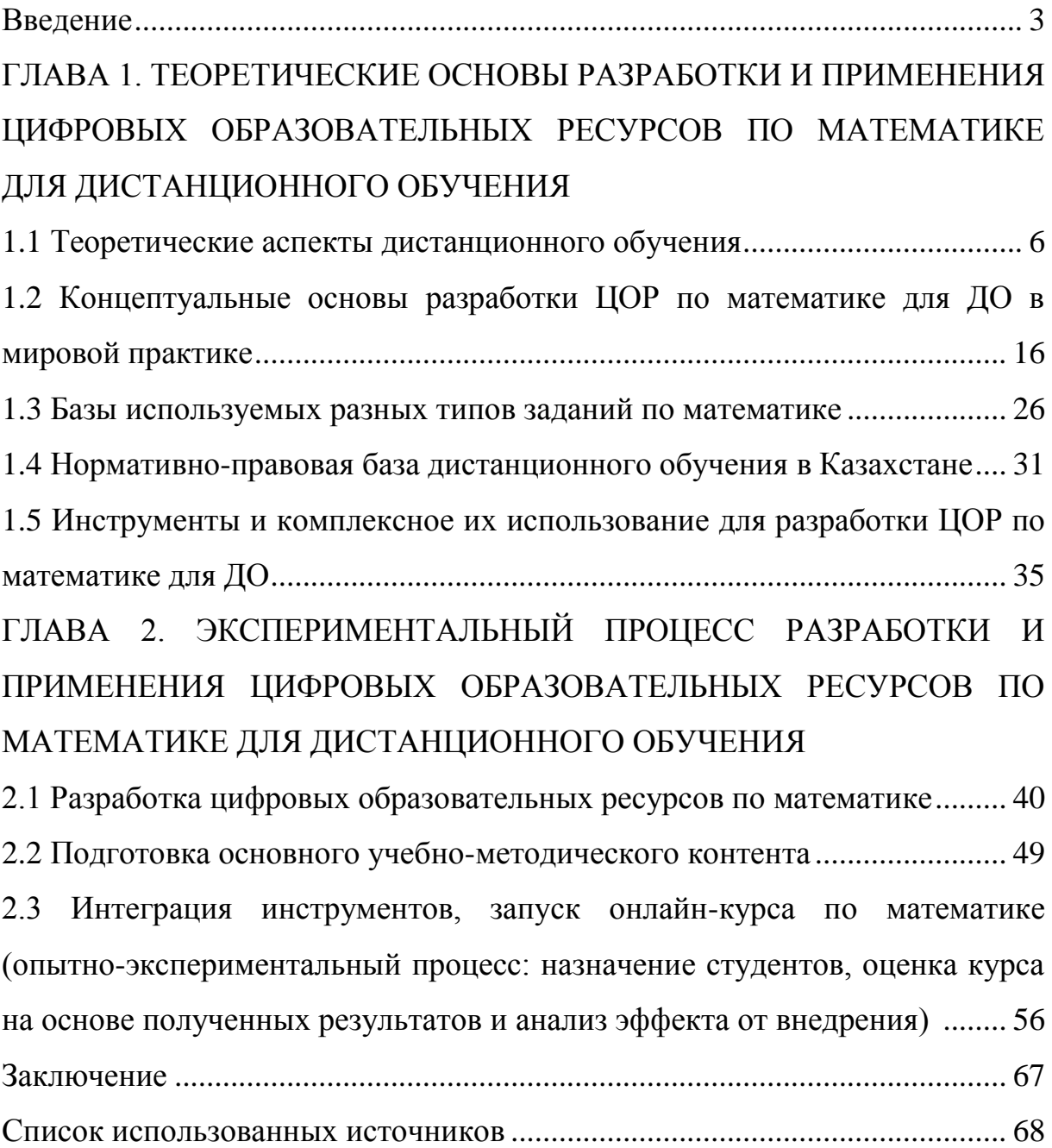

### **Введение**

Развитие цифровых технологий затронуло все сферы деятельности, образование не стало исключением. Все больше интерактивного материала, онлайн-сервисов используется в процессе обучения.

Кроме того, внедрение цифровизации в образование затрагивает не только учебные процессы, но и организационные. Использование электронных дневников, журналов оценивания, мониторинг посещаемости обучающихся является примером вышесказанного. Организация обратной связи между преподавателем и обучающимся преимущественно происходит при помощи электронных мессенджеров.

Особенно заметны изменения в организации дистанционного обучения. Помимо непосредственного использования цифровых средств в обучении, изменились и требования на законодательном уровне, в которых прописывают обязательные элементы в организации дистанционного обучения.

В связи с ростом требований и с целью соответствовать современным тенденциям увеличилось и количество компаний на рынке, создающие программные продукты в сфере образования.

Внезапно активный рост цифровых средств в образовании привело к расширению форм обучения, так активно начали использовать массовые открытые онлайн-курсы, неформальное обучение, серебряное образование.

Так, расширение форм обучения, появление новых требований к организациям образования, увеличение компаний, предлагающих свои услуги в сфере цифрового образования, послужило поводом для создания собственной системы организации обучения, с применением имеющихся и самостоятельно разработанного программного обеспечения, и структуризации учебного процесса.

Анализируя имеющие разработки и онлайн-курсы на международных платформах, мы обнаружили, что в большинстве случаев

они имеют гуманитарное направление. Технологий или же уже имеющихся онлайн-курсов технического направления, а именно, в данном случае математики, практически отсутствуют.

Отсюда возникают проблемы в разработке цифрового образовательного ресурса по математике для дистанционного обучения, что и объясняет **актуальность** выбора темы исследования.

**Объектом** исследования является развитие цифровых образовательных ресурсов по математике для дистанционного обучения.

**Предметом** исследования является технология разработки и использования цифровых образовательных ресурсов в обучении математике для дистанционного обучения.

**Цель исследования** заключается в теоретическом обосновании и реализации на практике разработанного цифрового образовательного ресурса по математике, с использованием на онлайн-платформе для обучения с применением дистанционных образовательных технологий, по программам, направленным на подготовку квалифицированных кадров, в том числе: технического, специального, послесреднего образования и высшего образования.

### **Задачи исследования:**

– изучение теоретических аспектов особенностей развития дистанционного обучения;

 исследование концептуальных основ разработки ЦОР по математике для ДО в мировой практике;

 изучение базы используемых в ДО разных типов заданий по математике;

– изучение нормативно-правовой базы ЛО в Казахстане:

 анализ основных требований и проблем, возникающих при подготовке ЦОР по математике для ДО;

 поиск и изучение имеющихся инструментов и комплексного их использования для разработки ЦОР по математике для ДО;

разработка цифровых образовательных ресурсов по математике;

подготовка основного учебно-методического контента;

интеграция инструментов, запуск онлайн-курса по математике;

 опытно-экспериментальный процесс: назначение студентов, оценка курса на основе полученных результатов и анализ эффекта от внедрения.

Мы исходили из предположения, что разработка и применение цифровых образовательных ресурсов по математике для дистанционного обучения, включающих содержательное наполнение и использование инструментов и методов, перечисленных ниже, позволит повысить качество математической подготовки студентов:

 СДО Moodle – система управления курсами, которая имеет открытый исходный код и входит в основу создания платформы для организации онлайн-обучения. Содержит в себе большое количество инструментов, позволяющих осуществлять учебное взаимодействие между преподавателями и студентами;

 $-$  Microsoft Office 365 / Google Drive – облачные сервисы, позволяющие хранить базы данных и весь учебный материал, что позволяет снизить нагрузку на серверы учебного заведения;

 система прокторинга – один из важных элементов в организации онлайн-обучения, повышающий уровень контроля над студентами во время экзамена. Система позволяет осуществлять онлайн-наблюдение за студентами во время экзамена, проводит идентификацию лица и сохраняет запись рабочего стола и видео с веб-камеры студента на сервере учебного заведения. Данный элемент является обязательным компонентом в Республике Казахстан при организации контрольных экзаменов, с применением дистанционных образовательных технологий.

# **ГЛАВА 1. ТЕОРЕТИЧЕСКИЕ ОСНОВЫ РАЗРАБОТКИ И ПРИМЕНЕНИЯ ЦИФРОВЫХ ОБРАЗОВАТЕЛЬНЫХ РЕСУРСОВ ПО МАТЕМАТИКЕ ДЛЯ ДИСТАНЦИОННОГО ОБУЧЕНИЯ**

1.1 Теоретические аспекты дистанционного обучения

### 1.1.1 Введение в дистанционное обучение

Дистанционное обучение как педагогическая концепция, представляет собой образовательный процесс, в котором студенты и преподаватели физически находятся на удалении друг от друга и взаимодействуют через различные средства и технологии. Понятие "дистанционное обучение" также известно как "дистанционное образование", "онлайн-обучение" или "e-learning". Это образовательное направление обрело огромную популярность в последние десятилетия и стало неотъемлемой частью современных образовательных систем [1].

Рассмотрим основные характеристики дистанционного обучения.

Географическое разделение участников: студенты и преподаватели, участвующие в дистанционном обучении, могут находиться в разных географических местах. Это позволяет создать образовательные программы и курсы, доступные для студентов из разных стран и регионов, расширяет доступ к образованию.

Использование информационных и коммуникационных технологий: взаимодействие между студентами и преподавателями на расстоянии с использованием различных информационных и коммуникационных технологий, таких как интернет, электронные платформы, электронная почта, видеоконференции, аудио- и видеоматериалы, веб-сайты и многие другие. Использование ИКТ позволяет обеспечить эффективное обучение и обратную связь между участниками образовательного процесса [2];

Гибкость в учебном процессе: одна из значимых характеристик дистанционного обучения, студенты могут выбирать удобное для себя

время и место для изучения материала. Это особенно важно для людей, которые имеют другие обязательства, такие как работа или семья, и не могут посещать традиционные учебные занятия;

Разнообразие образовательных ресурсов: предоставление доступа к широкому спектру образовательных ресурсов, включая электронные учебники, видеолекции, интерактивные задания, веб-сайты с дополнительными материалами и многие другие. Это обогащает образовательный опыт и позволяет студентам выбирать наиболее подходящие для них ресурсы;

Индивидуализация обучения: студенты могут работать в своем собственном темпе, углубляться в интересующие их темы, и иметь доступ к дополнительным материалам и ресурсам.

### 1.1.2 Исторический обзор развития дистанционного обучения

Зарождение дистанционного обучения произошло еще 350 лет назад, в то время начинают применять иллюстративные учебники. Отцом педагогики явился Ян Амос Коменский, издатель великих дидактик педагогики.

В конце XIX века появляется дистанционное образование в корреспондентской форме. Обучение выстраивалось следующим образом: студент отправлял выполненные работы своему преподавателю, и по той же почте получал замечания и новые задания и книги для изучения. Все это было возможно на территории, где имелись почтовые отделения и налаженная их работа. Преимущественно такое образование было для людей, которые проживали в отдаленных местах от городов, и такая методика была единственной возможностью получить совершенное образование.

Подобное образование заинтересовало британских ученых, и Правительство Великобритании занялось введением дистанционного

обучения. Потребовалось создание новых учебных планов, программ, учебников и новых технологий [3].

Первый проект в мире дистанционного образования – университет OpenUniversity, учредителем которого выступила королева Великобритании. Было проделано много работы для его престижности.

На сегодняшний день Великобритания является лидером по количеству обучающихся на дистанционном образовании. В Открытом Университете Великобритании на дистанционном образовании ежегодно обучается свыше 200 тысяч человек. Название университета возникло изза его доступности, правильной методики ведения образования, отсутствия обязательного аудиторного посещения, отсюда и невысокой платы за обучение.

1969 год – год основания Французского национального центра дистанционного обучения (CEND). Это глобально-масштабное учебное заведение, включающее в себя 2,5 тысячи учебных курсов, 350 тысяч обучающихся и 5 тысяч преподавателей.

Курсы разрабатываются и совершенствуются постоянно преподавателями учебного заведения. Филиалы имеются в 120 странах мира. Для осуществления такого процесса дистанционного образования используются технологии спутникового телевидения, записи аудио- и видео лекций, услуги интернет-общения и литературные источники.

Пенсильванский университет является одним из авторитетных университетов США, использующие дистанционное образование. 25% всех ДОТ США составляют бизнес – программы. Проводятся курсы онлайн-обучения, повышения квалификации персонала посредством интернет услуг.

Конец двадцатого века – время кардинальных изменений в жизни человечества. Началась эпоха постиндустриального информационного общества. Приоритетом основы экономики становятся знания человека. Основным фактором, определяющим благосостояние стран, становится

развитие новых технологий. Преобразовывать знания, создание наукоёмких производств становится главной их задачей.

Началась погоня за знания и совершенствование новых технологий, поддержка интеллектуального потенциала, что становится определяющим фактором конкурентоспособности страны.

Классическая система передачи знаний и умений новому поколению специалистов, главным каналом которой служило прямое общение «преподаватель-обучающийся», оказалась теперь неэффективной.

22 ноября 2007 года Решением Совета глав правительств Содружества Независимых Государств утверждена Концепция развития дистанционных обучения в государствах-участниках Содружества независимых государств.

Концепция разработана в соответствии с Решением «О Межгосударственной программе реализации Концепции формирования единого образовательного пространства Содружества Независимых Государств», от 29 ноября 2001 года и на основании Соглашения «О сотрудничестве по формированию единого образовательного пространства Содружества Независимых Государств», подписанного 17 января 1997 года.

До принятия Концепции, многие аналитики ставили знак равенства между дистанционным обучением и дистанционными технологиями. В концепции чётко разграничены эти понятия.

Так, дистанционное обучение – целенаправленно организованный и согласованный во времени и пространстве, процесс взаимодействия обучающих и обучающихся между собой и со средствами обучения с использованием педагогических, а также информационных и коммуникационных технологий.

Под технологией дистанционного обучения понимается совокупность методов и средств обучения, обеспечивающих проведение

учебного процесса на расстоянии с использованием информационных и коммуникационных технологий.

Цель развития дистанционного образования – создание доступного всех уровней, условий образования с применением технологий дистанционного обучения для реализации образовательных программ.

Направления развития дистанционного образования – постоянное совершенствование и соблюдение нормативно-правового обеспечения, создание новых, более эффективных средств и методов дистанционного обучения, создание электронных учебных, методических комплексов, ведение и поддержка научных работ.

#### 1.1.3 Теоретические подходы к изучению дистанционного обучения

Для полного понимания дистанционного обучения важно рассмотреть теоретические подходы, на которых оно базируется. Существует несколько ключевых теоретических направлений, оказавших влияние на развитие дистанционного обучения:

 конструктивизм предполагает, что студенты активно строят свое знание, и обучение должно создать условия для этого процесса. В дистанционном обучении это осуществляется через создание интерактивных сред и задач, которые способствуют активному участию студентов в процессе обучения;

 социокультурный подход к обучению подчеркивает роль социальной среды и взаимодействия с другими людьми в процессе обучения. В дистанционном обучении важно создать возможности для совместной работы и общения студентов, даже на расстоянии;

 когнитивный подход подчеркивает важность психологических процессов, таких как восприятие, память и мышление, в обучении. В контексте дистанционного обучения это означает, что разработка

материалов и методов обучения должна учитывать когнитивные процессы студентов.

Изучение когнитивных аспектов в дистанционном обучении включает анализ процессов восприятия, понимания, запоминания и применения информации. Ключевые вопросы в этом контексте включают:

построение знаний;

память и восприятие;

проблемы перегрузки информацией.

Дистанционное обучение может применять различные модели и стратегии обучения [4]:

 модель открытого образования. В этой модели студенты имеют доступ к образовательным ресурсам и материалам, и могут изучать их независимо. Преподаватели обеспечивают поддержку и обратную связь;

 смешанное обучение. Смешанное обучение комбинирует традиционные занятия с онлайн-обучением. Студенты могут изучать материалы в сети и участвовать в сессиях обсуждения в классе;

 модель группового обучения. В этой модели студенты работают в группах, решая задачи и проекты. Социальное взаимодействие играет важную роль в обучении.

Проблемное обучение – это метод, при котором студенты решают реальные задачи, сталкиваются с вызовами и разрабатывают стратегии решения. В дистанционном обучении это может быть осуществлено через создание проектов, кейсов и коллективных заданий.

Обратная связь играет важную роль в конструктивистском обучении. Она помогает студентам понимать, как они могут улучшить свои навыки и знания. В дистанционном обучении эффективная обратная связь может осуществляться через электронные средства, такие как комментарии к заданиям, оценки и онлайн-обсуждения [5].

1.1.4 Методы обучения, обратная связь и оценивание в дистанционном обучении

Виртуальные лекции и видеоматериалы предоставляют возможность преподавателям:

представить учебный материал в виде видео;

 студенты могут просматривать материал в удобное для них время и сколько угодно раз;

способствует усвоению информации.

Электронные учебники и интерактивные задания предоставляют студентам возможность:

изучать материалы и выполнять задания онлайн;

 интерактивные элементы, такие как тесты и анимации, улучшают вовлеченность;

 персонализация материалов в зависимости от потребностей студентов.

Онлайн-форумы и чаты способствуют:

обсуждению учебного материала, вопросам и мнениям;

 обмену опытом и лучшими практиками между студентами и преподавателями;

решению проблем в реальном времени.

Оценивание и обратная связь включают:

 онлайн-тестирование для оценки знаний студентов и получения результатов немедленно;

 сдачу домашних заданий и проектов онлайн для удобства оценивания;

 предоставление качественной обратной связи и советов для улучшения навыков студентов.

Одной из ключевых проблем в дистанционном обучении является поддержание мотивации студентов. Преподаватели должны создавать интересные и актуальные материалы, а также предоставлять поддержку и поощрение для достижения учебных целей [6].

Студенты должны развивать навыки саморегулирования, такие как планирование, управление временем и установление целей. Эти навыки помогут им эффективно учиться в онлайн-среде.

Кроме того, неотъемлемой частью образовательного процесса является оценивание. В дистанционной среде существует множество способов проведения оценок. Наиболее распространенные:

1. Онлайн-тестирование

Онлайн-тесты могут быть использованы для проверки знаний студентов по конкретным темам или для проведения регулярных самооценок. Электронные тесты обеспечивают быстрое получение результатов и автоматизацию оценки.

2. Выполнение заданий различных типов

Задания, предназначенные для выполнения вне аудитории, могут включать в себя анализ кейсов, написание эссе, создание проектов и другие активности. Оценка выполняется на основе качества выполнения задания.

Оценочные критерии и процедуры должны быть ясными и доступными студентам. Они должны знать, как будет проводиться оценка и какие ожидаются результаты. Обратная связь, после оценки, имеет важное значение для студентов. Преподаватели должны предоставлять подробные комментарии к оценкам и советы по улучшению. Использование разнообразных методов оценивания позволяет получить более полное представление о знаниях и навыках студентов [7].

В дистанционной среде часто возникают вопросы о честности оценивания и предотвращении плагиата. Существуют специальные программы, которые автоматически анализируют текстовые работы на предмет сходства с уже существующими материалами в сети.

Задания, требующие размышления и анализа, могут быть менее подвержены плагиату, чем задания с однозначными ответами. Преподаватели могут проводить обсуждения среди студентов о честности и плагиате, подчеркивая важность этичного поведения.

Мониторинг успеваемости студентов в дистанционной среде включает в себя регулярное отслеживание прогресса и выявление возможных трудностей. Это может быть осуществлено через следующие методы.

Онлайн-трекинг предполагает использование образовательных платформ и систем для отслеживания активности студентов, их участия в обсуждениях и сдачи заданий.

Коммуникация – это регулярное общение со студентами, обсуждение их прогресса и трудностей помогает выявить и решить проблемы своевременно;

Персонализированная поддержка: студенты, которые сталкиваются с трудностями, могут получать персонализированную поддержку от преподавателей или консультантов.

1.1.5 Перспективы развития дистанционного обучения в Республике Казахстан

Казахстан является одним из первых среди других стран СНГ, признавших приоритетным направлением развития образования информационные технологии. В 1997 году первым Президентом Республики Казахстан Н.А. Назарбаевым была принята Государственная программа по информатизации. На сегодняшний день, Казахстан является одной из передовых среди стран Содружества, в сфере внедрения информационных технологий в образовании.

Многие учёные доказывают, что система образования с применением дистанционных технологий может распространяться только на гуманитарные дисциплины. В этой связи, вызывает интерес опыт Медицинского университета города Астана, описанный в статье Р.А Еркебай «Основные аспекты и проблемы дистанционных образовательных технологий в условиях непрерывного образования в медицине» [8]. В этой статье автор доказывает, что система непрерывного профессионального образования является неотъемлемой частью важного и многогранного процесса образования врачей.

Принцип непрерывности образования, осуществляется с использованием трех компонентов образовательного процесса: традиционные образовательные ресурсы; самостоятельные обучающие ресурсы, требующие участия преподавателя; автономные обучающие ресурсы, не требующие участия преподавателя.

Для реализации непрерывного образования, необходимости интеграции в мировое образовательное пространство, перспективы создания международной системы аккредитации и сертификации, важных для республики задач мощным, продуктивным средством могут выступить современные технологии дистанционного обучения.

Необходимость внедрения дистанционных технологий обучения в условиях непрерывного профессионального развития однозначна: адаптация и эффективное использование имеющихся в мировой практике инноваций необходимы для повышения уровня специалистов Республики Казахстан [9].

Предоставленная высшим учебным заведениям свобода в условиях рыночной экономики послужила появлению инициативы у руководителей вузов. На значимом уровне происходит осознание значимости и появляется необходимость в дистанционном образовании. Принимаются новые Государственные программы по этим вопросам. Происходит сотрудничество с западными коллегами, фирмами, инвесторами и другими

образовательными учреждениями для обмена опыта, получения новых необходимых знаний для усовершенствования и внедрения новых дистанционных технологий и методов их применения. Все это – большой рывок в развитии образования страны в целом.

1.2 Концептуальные основы разработки ЦОР по математике для ДО в мировой практике

Методика разработки цифровых образовательных ресурсов по математике для дистанционного обучения напрямую зависит от выбранной платформы, на которой планируется их размещение.

В мировой практике можно выделить следующие системы управления онлайн-курсами, которые применяют в дистанционном обучении:

1) Moodle – это одна из самых распространенных и бесплатных платформ для управления онлайн-курсами и обучения. Moodle отличается открытым исходным кодом, что позволяет широко настраивать и адаптировать его под различные образовательные потребности (рисунок 1).

Открытый исходный код: один из основных плюсов Moodle – это то, что он разработан как программное обеспечение с открытым исходным кодом. Это означает, что любой желающий может получить доступ к исходному коду платформы, вносить в него изменения и адаптировать под свои нужды. Это делает Moodle очень гибкой и настраиваемой системой, которую можно адаптировать к различным образовательным сценариям и требованиям.

Бесплатность: Moodle бесплатен для скачивания и использования. Это означает, что организации могут создавать и управлять онлайнкурсами без необходимости платить за лицензии. Тем не менее, следует

учесть, что настройка и поддержка Moodle могут потребовать инвестиций в ИТ-ресурсы и обучение персонала.

Гибкость и расширяемость: Moodle предоставляет обширные возможности для создания и управления разнообразными образовательными курсами. Он поддерживает различные форматы контента, включая текст, аудио, видео, тесты и др. Кроме того, с помощью плагинов и дополнений можно расширить функциональность Moodle и добавить дополнительные инструменты и возможности.

Активное сообщество: Moodle имеет огромное мировое сообщество пользователей и разработчиков, что способствует обмену опытом, разработке новых функций и решению проблем. Это также означает, что существует множество доступных ресурсов, документации и сообществ для поддержки пользователей.

Безопасность и приватность: Moodle активно работает над обеспечением безопасности данных и приватности пользователей. Это важно для образовательных учреждений, особенно если на платформе хранятся личные данные студентов [10].

| <b>О пичный кабинет</b><br>О домашние страница<br><b>El kanengas</b> | Настроить апустраницу<br>Расчет не про<br>Аспользование диски<br>(moodledgtg) | 7/0<br>Количество<br>horszoostereni | B<br><b>GENERALISM NVOCAS</b> | Пользователи снутрии<br>(последние 5 минут)                              | Шкала времени<br>0.+<br>$\frac{11}{2}$ =                             |
|----------------------------------------------------------------------|-------------------------------------------------------------------------------|-------------------------------------|-------------------------------|--------------------------------------------------------------------------|----------------------------------------------------------------------|
| Плиные файлы<br><b>Ван китента</b><br><b>SR MOM KYDCU</b>            | Недавно посещенные курсы                                                      |                                     |                               | $\langle \cdot \rangle$                                                  | Нет пояменов курса с<br>приотноководимск среком сдачи.               |
| 49 Администрирование                                                 |                                                                               |                                     |                               |                                                                          | Личные файлы                                                         |
|                                                                      | Macellimeous<br>Marakamea-1                                                   |                                     | Mecelloneous<br>Математика-Э  | Нет ни одного файла<br><b>ANGEL ANGEL</b><br>Управление личными файлами. |                                                                      |
|                                                                      | Сводка по курсам                                                              |                                     |                               |                                                                          | Пользователи на сайте:                                               |
|                                                                      | T Box (spowe caparian) +                                                      |                                     | 11 Название проса -           | III Kambaa +                                                             | 1 nonsausariens va caline (nocregniee 5<br>HAMNY)<br>In Waltmin User |

Рисунок 1 – система управления курсами Moodle

2) Blackboard Learn: Эта система управления онлайн-курсами широко используется в учебных заведениях. Она предоставляет функции для создания курсов, управления учебными материалами и оценивания студентов (рисунок 2).

Создание курсов и управление материалами: Blackboard Learn предоставляет учителям и преподавателям инструменты для создания онлайн-курсов. Эти инструменты включают возможность загрузки и организации образовательных материалов, таких как лекции, презентации, видео, задания и тесты. Учитель может структурировать материалы по неделям, модулям или другим параметрам в соответствии с учебным планом.

Взаимодействие и коммуникация: Blackboard Learn предоставляет инструменты для взаимодействия между преподавателями и студентами. Это может включать в себя форумы для обсуждения материалов курса, чаты, электронную почту и средства для обратной связи.

Оценивание и рейтинги: платформа позволяет преподавателям создавать задания, тесты и опросы, а также присваивать оценки и следить за академической успеваемостью студентов. Это включает в себя возможность установки критериев оценивания и создания электронных таблиц для отслеживания рейтингов.

Адаптация к разным форматам обучения: Blackboard Learn поддерживает разные форматы обучения, включая синхронное и асинхронное обучение. Это означает, что преподаватели могут создавать курсы, которые соответствуют различным учебным стилям и потребностям студентов.

Мобильное приложение: Blackboard предлагает мобильное приложение, которое позволяет студентам и преподавателям получать доступ к курсам и ресурсам с мобильных устройств, обеспечивая удобство и доступность вне зависимости от местоположения.

Безопасность и приватность: Blackboard активно работает над обеспечением безопасности данных и приватности пользователей, что особенно важно для образовательных учреждений, где хранятся чувствительные личные данные студентов [11].

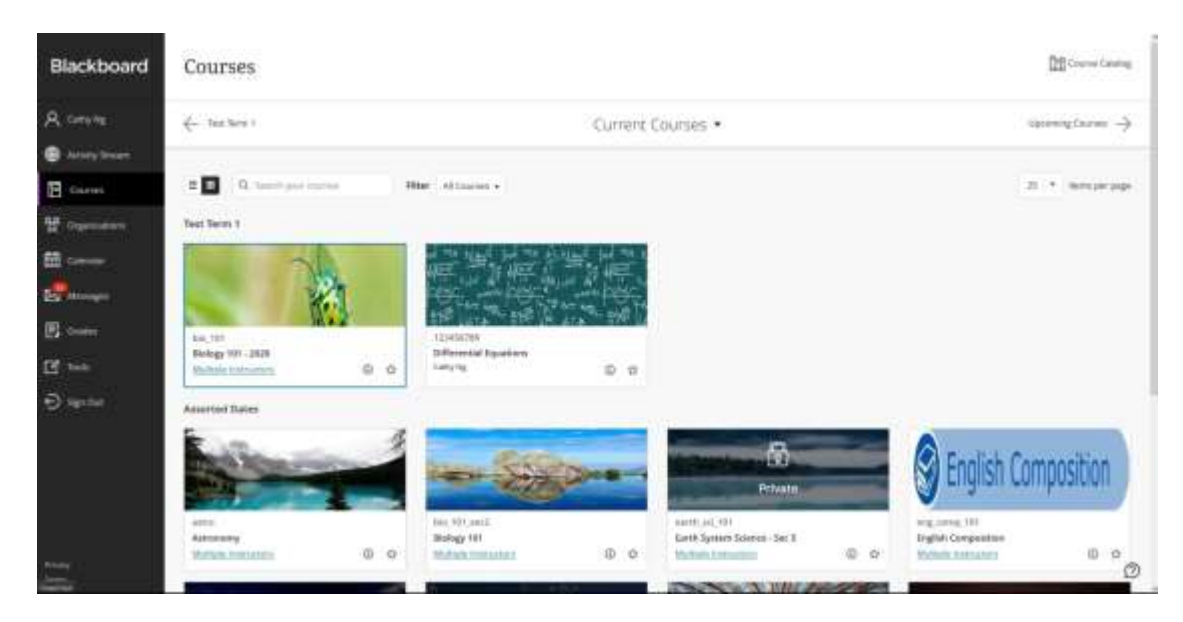

Рисунок 2 – система управления курсами Blackboard

3) Canvas: Это коммерческая платформа для управления обучением, разработанная компанией Instructure. Canvas предоставляет широкий набор инструментов для создания курсов, включая интеграцию с различными инструментами и приложениями (рисунок 3).

Интеграция с различными инструментами и приложениями: Canvas предлагает обширные возможности интеграции с другими образовательными инструментами и приложениями. Это включает в себя интеграцию с инструментами для видеоконференций, электронными библиотеками, системами управления библиотекой, плагины для проверки плагиата, инструменты для создания тестов и опросов, а также множество других приложений и сервисов, которые могут быть полезными в образовательном процессе.

Обширные инструменты создания курсов: Canvas предоставляет учителям и создателям курсов множество инструментов для создания

интерактивных и привлекательных образовательных материалов. Это может включать в себя создание лекционных слайдов, заданий, викторин, форумов для обсуждения и многие другие возможности, которые помогают сделать обучение более интерактивным.

Аналитика и отчетность: Canvas предоставляет функциональность для отслеживания успеваемости студентов и анализа данных о прогрессе в реальном времени. Это позволяет учителям и администраторам более эффективно мониторить и улучшать образовательные процессы.

Доступность и мобильность: платформа Canvas разработана с учетом доступности и мобильности. Это означает, что студенты и преподаватели могут получать доступ к курсам и ресурсам на различных устройствах, включая компьютеры, смартфоны и планшеты, что делает обучение более гибким и доступным.

Сообщество и поддержка: Canvas также имеет активное сообщество пользователей и предоставляет доступ к технической поддержке. Это помогает пользователям решать возникающие вопросы и находить решения для оптимизации использования платформы [12].

| Дом                                                      |                    |                                                                           |                | Посмотреть прогресс                                         | $+$ махуль | F. | Состояние курса                  |                          |
|----------------------------------------------------------|--------------------|---------------------------------------------------------------------------|----------------|-------------------------------------------------------------|------------|----|----------------------------------|--------------------------|
| $\frac{C}{\text{cavity}}$<br>Объявления Ф                |                    |                                                                           |                |                                                             |            |    | Street and Committee Co.         |                          |
| Mogyme<br>◉<br>Учебный ллан                              |                    |                                                                           |                | • Это образец модуля.                                       | $0 + 1$    |    | <b>O</b> Tythonomyrs             |                          |
| Chief<br>NADATA                                          |                    |                                                                           |                | Модуль обычно состоит из одного блока, одной темы или одной |            |    | <sup>@</sup> Waitmert vo obuyer. |                          |
| ക<br><b>FRANKING</b><br><b>шретки</b><br>приборов        | $-20$              |                                                                           |                | недели контента.                                            | $\circ$    | 3  | 12 Выберите домашного            |                          |
| Обсуждание<br>Викторина                                  | 添<br>$\frac{1}{2}$ | Ε                                                                         | 固              | Образец страницы                                            | $\bullet$  |    | <b>CTDINGER</b>                  |                          |
| <b>Kytiche</b><br>Ocjinica                               | 46                 |                                                                           | ŵ              | Образец обсуждения                                          | ۰          | đ  | <b>ПА Просмотр потока курса</b>  |                          |
| страницы<br>Kannycopy                                    | <b>us</b>          |                                                                           |                |                                                             |            |    | VF Новое объявление              |                          |
| <b>dialersa</b><br>₿                                     | iji                | п                                                                         | $\mathbb{Z}^2$ | Пример викторины<br>1 Dénnis                                | ۰          | Ħ  | 55 Студеннеский вэтлед           |                          |
| excussion<br>Pewreramu                                   | on.                |                                                                           |                | Образец назначения                                          |            |    | Бізновая вналитика               |                          |
| $\mathbf{\mathfrak{S}}$<br>Конференции : : 05<br>Commons |                    | Ξ                                                                         | 导              | 3-banner                                                    |            |    | $\bullet$                        | С Просмотр уведомлений о |
| Coluborations (8)                                        |                    | Хотите создать дополнительный модуль? Выберите «Модуль +»<br>$\odot$<br>Ë |                |                                                             |            | 注  | курсе                            |                          |
| Рубраки<br>Помогите<br><b>HOESN aventual views</b>       |                    |                                                                           | выше.          |                                                             |            |    | Подойди 11 Петагри интерес       |                          |

Рисунок 3 – платформа для управления обучением Canvas

4) Edmodo: Эта платформа ориентирована на образование и предоставляет инструменты для учителей и студентов для общения, совместной работы и управления курсами (рисунок 4).

Социальная образовательная сеть: Edmodo представляет собой не только систему управления онлайн-курсами, но и социальную образовательную сеть, ориентированную на образование. Это позволяет ученикам и преподавателям общаться, сотрудничать и делиться знаниями в интерактивной и дружелюбной обстановке, аналогичной социальным медиа-платформам.

Общение и совместная работа: Edmodo предоставляет инструменты для общения и совместной работы. Это включает в себя возможность создания групп для обсуждения учебных материалов, обмена сообщениями, комментирования и обсуждения заданий и проектов.

Управление курсами: платформа позволяет учителям создавать и управлять своими онлайн-курсами. Они могут загружать учебные материалы, создавать задания, опрашивать студентов и отслеживать их академический прогресс.

Мобильность: Edmodo предоставляет мобильное приложение, которое делает доступ к курсам и общению удобным для студентов и преподавателей, даже когда они находятся в движении.

Безопасность и контроль: Edmodo обеспечивает высокий уровень безопасности и контроля, что важно для образовательных учреждений. Педагоги могут контролировать доступ к курсам и общим сообществам, обеспечивая безопасное обучение и общение для студентов.

Интеграция с другими инструментами: Edmodo также поддерживает интеграцию с другими образовательными инструментами и приложениями, что позволяет расширить функциональность платформы и легко интегрировать существующие образовательные ресурсы.

Edmodo отличается своим акцентом на социальном обучении и коммуникации, делая обучение более интерактивным и доступным, что

может быть особенно полезным для учебных учреждений, где акцент делается на взаимодействии и совместной работе студентов [13].

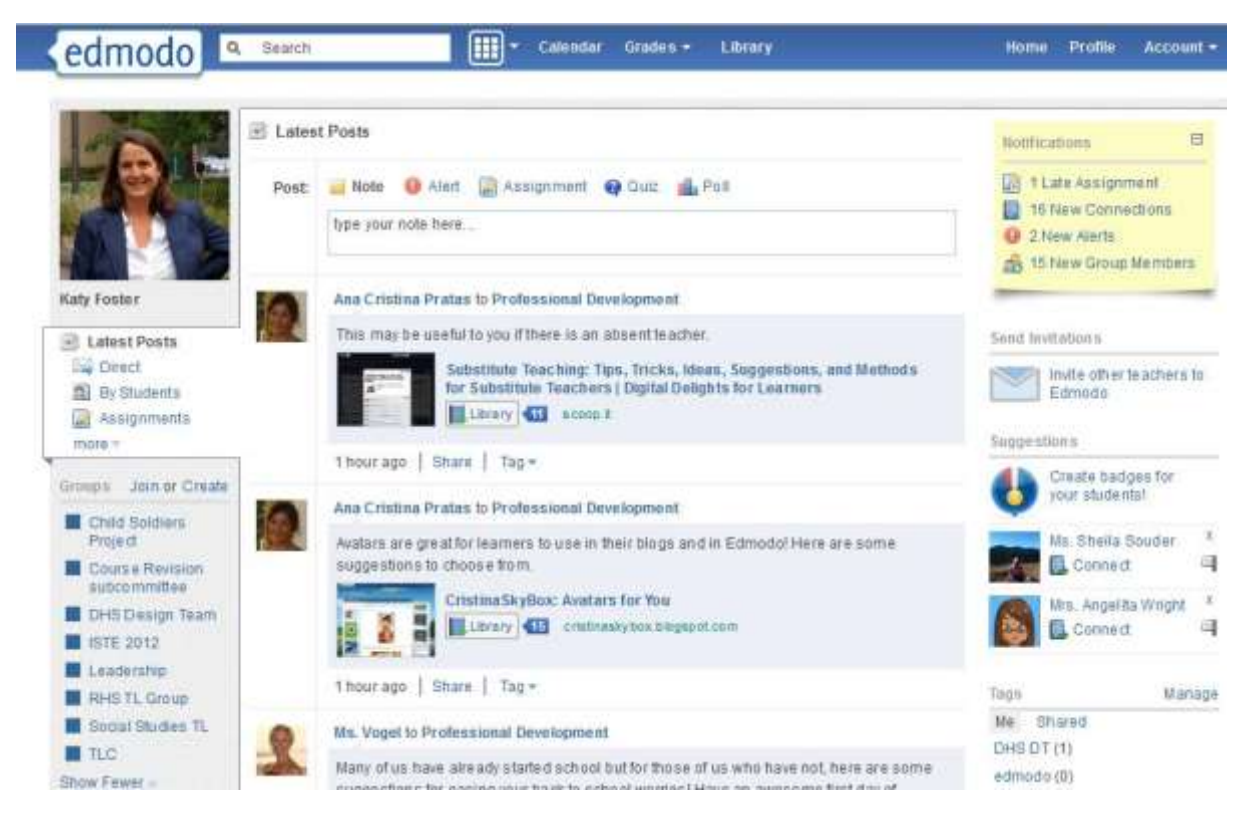

Рисунок 4 – платформа управления курсами Edmodo

5) Open ed $X$  – это платформа с открытым исходным кодом для создания и управления онлайн-курсами и обучением на расстоянии. Эта платформа разработана для образовательных учреждений, предприятий и организаций, которые хотят предоставлять образовательные курсы и тренинги через интернет (рисунок 5).

Открытый исходный код: Open edX предоставляет доступ к своему исходному коду, что позволяет пользователям создавать настраиваемые образовательные платформы, адаптированные под свои потребности. Это делает платформу гибкой и расширяемой.

Создание курсов: платформа предоставляет мощные инструменты для создания онлайн-курсов, включая возможность создания лекционных материалов, заданий, тестов и опросов. Курсы могут быть структурированы по модулям и неделям.

Адаптивное обучение: Open edX поддерживает адаптивное обучение, что означает, что курсы могут настраиваться под индивидуальные потребности студентов, предоставляя им учебный материал и задания на основе их производительности и интересов.

Интерактивные элементы: платформа предоставляет средства для включения интерактивных элементов, таких как форумы для обсуждения, чаты, видеолекции и дополнительные ресурсы.

Система оценивания: Open edX включает систему оценивания, которая позволяет учителям и инструкторам оценивать работы студентов, проводить проверки и выставлять оценки.

Аналитика и отчетность: платформа предоставляет инструменты для мониторинга прогресса студентов и анализа данных о курсах. Это позволяет организациям улучшать образовательные программы на основе обратной связи и данных.

Масштабируемость: Open edX спроектирован с учетом масштабируемости и может обслуживать как небольшие онлайн-курсы, так и масштабные образовательные платформы для крупных учреждений и организаций [14].

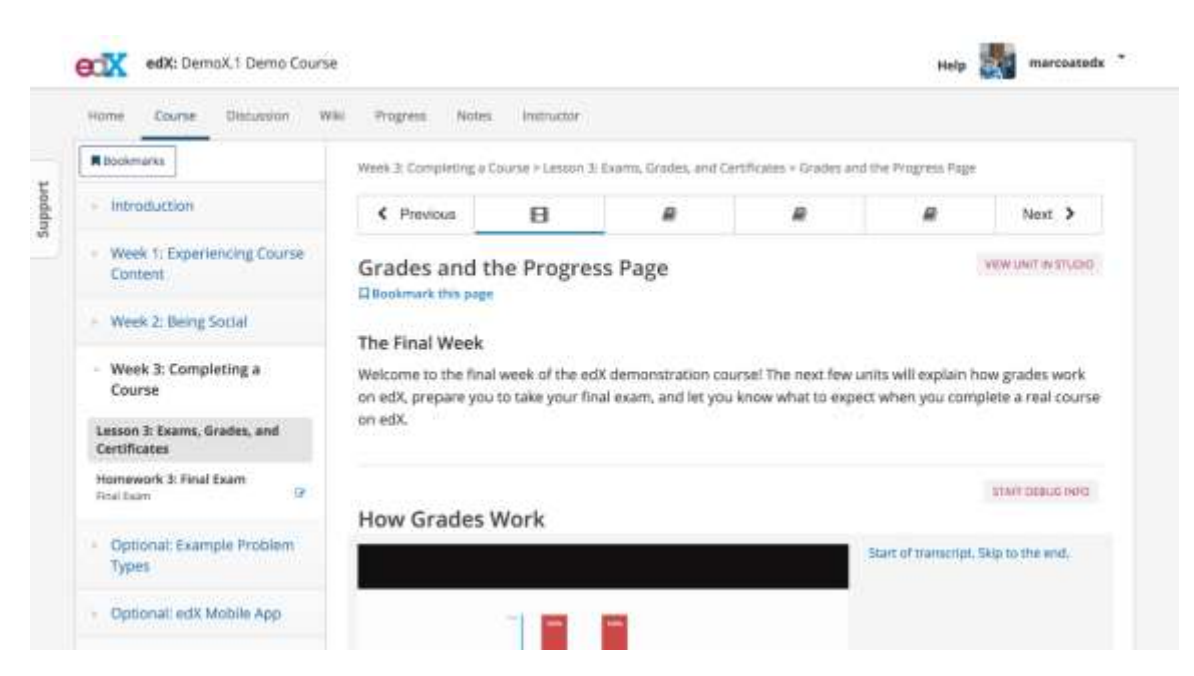

Рисунок 5 – платформа управления курсами Open edX

Таблица 1 – Сравнительный анализ наиболее популярных систем управления курсами

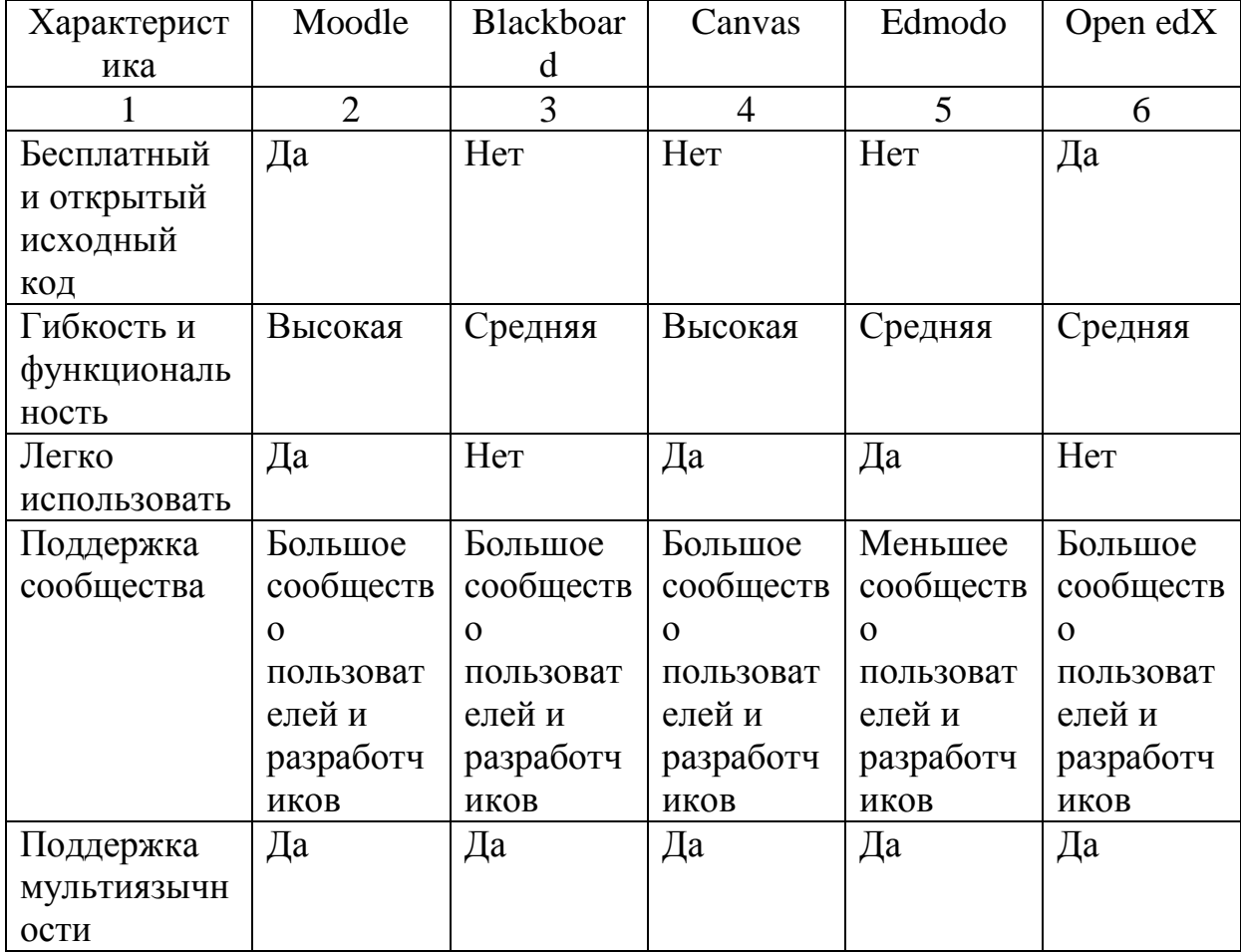

Сравнительный анализ наиболее популярных систем управления курсами (таблица 1) показывает одно из главных преимуществ системы Moodle – бесплатный и открытый исходный код, что позволяет расширять систему и настраивать под предъявляемые требования.

Согласно мониторингу цифровой инфраструктуры российских вузов и оценке ее готовности при их переходе на дистанционное обучение, проводившееся Департаментом информационных технологий в сфере науки и высшего образования Российской Федерации Минобрнауки России совместно с Лабораторией цифровой трансформации образования Института образования НИУ ВШЭ 16–27 марта 2020 г., свыше 82% вузов используют LMS-платформу Moodle [15].

Кроме того, 10% используют собственные платформы и 4% используют самостоятельно разработанные системы для организации дистанционного обучения (рисунок 6).

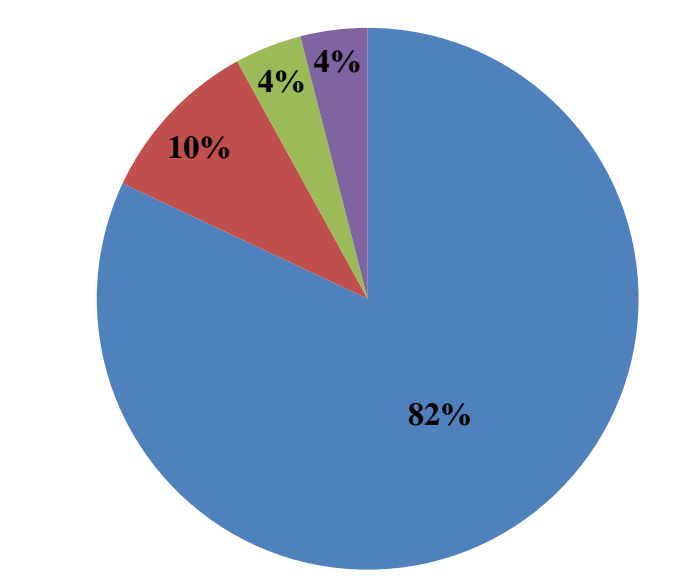

Рисунок 6 – Анализ наличия/отсутствия систем управления курсами в вузах Российской Федерации  $\blacksquare$  Moodle  $\blacksquare$  другие LMS  $\blacksquare$  собств. разработки  $\blacksquare$  не используют

Вторым важным элементом, за исключением наличия системы управления курса, является – использование и в полном объеме применение на практике всех имеющихся технологий дистанционного обучения высшими учебными заведениями.

Как показывают итоги проведенного исследования Национальным исследовательским университетом «Высшая школа экономики», только у 45% из представивших данные вузов показатели соответствуют реальному применению LMS для организации образовательной деятельности. В остальных случаях речь идет либо о формальном наличии системы, либо о фрагментарном или экспериментальном использовании LMS-платформ.

В ходе использования системы управления курсами Moodle, при создании онлайн-курсов по математике было выявлено следующее (таблица 2):

Таблица 2 – возможности и недостатки системы управления курсами

Moodle

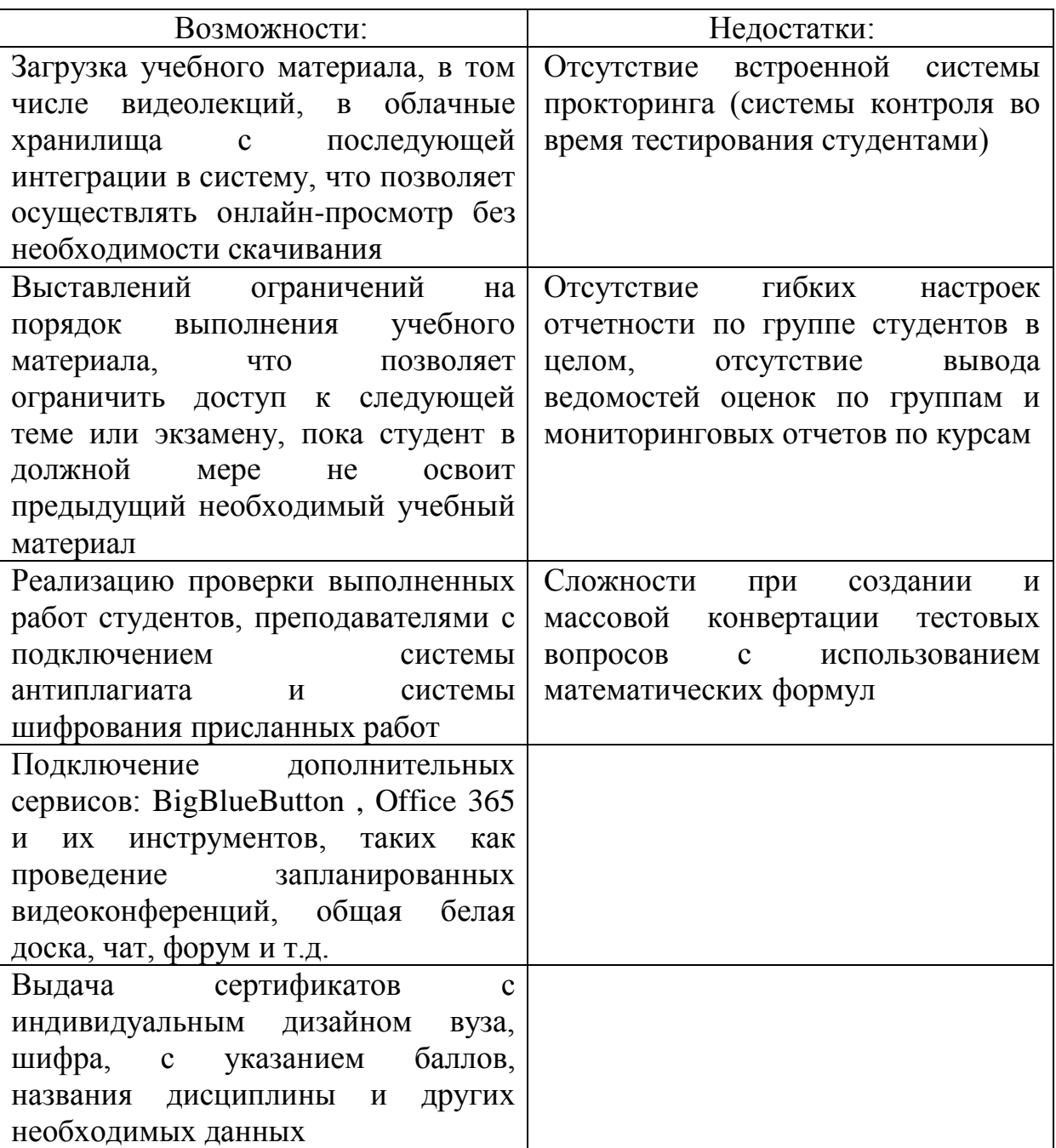

### 1.3 Базы заданий разных типов по математике

Рассматривая платформу для создания курсов по математическим дисциплинам приоритетно выбрать систему управления курсами Moodle. Одна из главных причин выбора данной системы – широкий спектр имеющихся инструментов для создания заданий различных типов. Только

тестовых заданий можно разработать более чем 25 разных типов, представленных на рисунке 7 с детальным описанием возможностей каждого в таблице 3.

|    | <b>Весно/Невес</b>  | o          | E                         | Множественный<br>sudoo                     |  |     | Перетаскивание                    |   |     | Перетаролвание   |
|----|---------------------|------------|---------------------------|--------------------------------------------|--|-----|-----------------------------------|---|-----|------------------|
| 蒜  | Влаженные           | ö          | 븱                         | Многоотственный                            |  | ۰   |                                   |   | ÷   | <b>B</b> TexCT   |
|    | ответы (Сюге)       |            |                           | Вычисляемый                                |  | ÷   | Перетацияты на<br>изображение     | 0 |     | nongaovenine     |
| ₹€ | Bce strut HitHero.  | σ          | 릠                         | <b>Muterinacce</b><br><b>THE REPORT OF</b> |  |     |                                   | - | $-$ | Hutchoson orser  |
|    | Beibon              | o          | 扫                         | Ha coorsencrave                            |  | 꽭   | Простой<br>Вычисляемый            |   |     | <b>Bicce</b>     |
|    | пропущенных<br>cnos | o          | 苦                         | Ha cooreencreve<br>œ                       |  |     | Случайный                         |   |     |                  |
| W  | Выбор Слова         |            |                           | перетаснованием)<br>Links in the last time |  | ;7; | <b>BONDOC</b> Ha<br>cootsetctsive | o |     | Korime           |
| 광물 |                     | σ          | Ξ                         | Heckbnuko<br><b>HIRCROBER</b>              |  |     | <b><i><u>APYTVE</u></i></b>       |   |     |                  |
|    | Berwerchnewent      |            |                           | orsetoe                                    |  |     | Chyvalhead<br>вопрос с учетом     |   |     |                  |
|    | Короткий ответ      | $\Xi$<br>o | Объекты на<br>изображении |                                            |  |     | правил выдачи                     |   | 49  | <b>DINGBHIRE</b> |

Рисунок 7 – типы тестовых вопросов в системе управления курсами

Moodle

Таблица 3 – типы тестовых заданий в системе управления курсами Moodle

| Тип тестового задания | Возможности                                            |  |  |  |  |  |  |
|-----------------------|--------------------------------------------------------|--|--|--|--|--|--|
|                       |                                                        |  |  |  |  |  |  |
| Множественный         | Позволяет выбирать один или несколько                  |  |  |  |  |  |  |
| выбор                 | правильных ответов из заданного списка                 |  |  |  |  |  |  |
| Верно/Неверно         | форма вопроса «Множественный<br>Простая                |  |  |  |  |  |  |
|                       | выбор», предполагающая только два варианта             |  |  |  |  |  |  |
|                       | ответа: «Верно» или «Неверно»                          |  |  |  |  |  |  |
| На соответствие       | Ответ на каждый из нескольких вопросов должен          |  |  |  |  |  |  |
|                       | быть выбран из списка возможных                        |  |  |  |  |  |  |
| Короткий ответ        | Позволяет вводить в качестве ответа одно или           |  |  |  |  |  |  |
|                       | несколько слов. Ответы оцениваются путем               |  |  |  |  |  |  |
|                       | сравнения с разными образцами ответов,<br>$\mathbf{B}$ |  |  |  |  |  |  |
|                       | которых могут использоваться подстановочные            |  |  |  |  |  |  |
|                       | знаки                                                  |  |  |  |  |  |  |
| Числовой ответ        | Позволяет<br>сравнивать числовые<br>ответы             |  |  |  |  |  |  |
|                       | несколькими заданными вариантами с учетом              |  |  |  |  |  |  |
|                       | единиц измерения. Возможен и учет допустимых           |  |  |  |  |  |  |
|                       | погрешностей                                           |  |  |  |  |  |  |

и их возможности

*Продолжение таблицы 3*

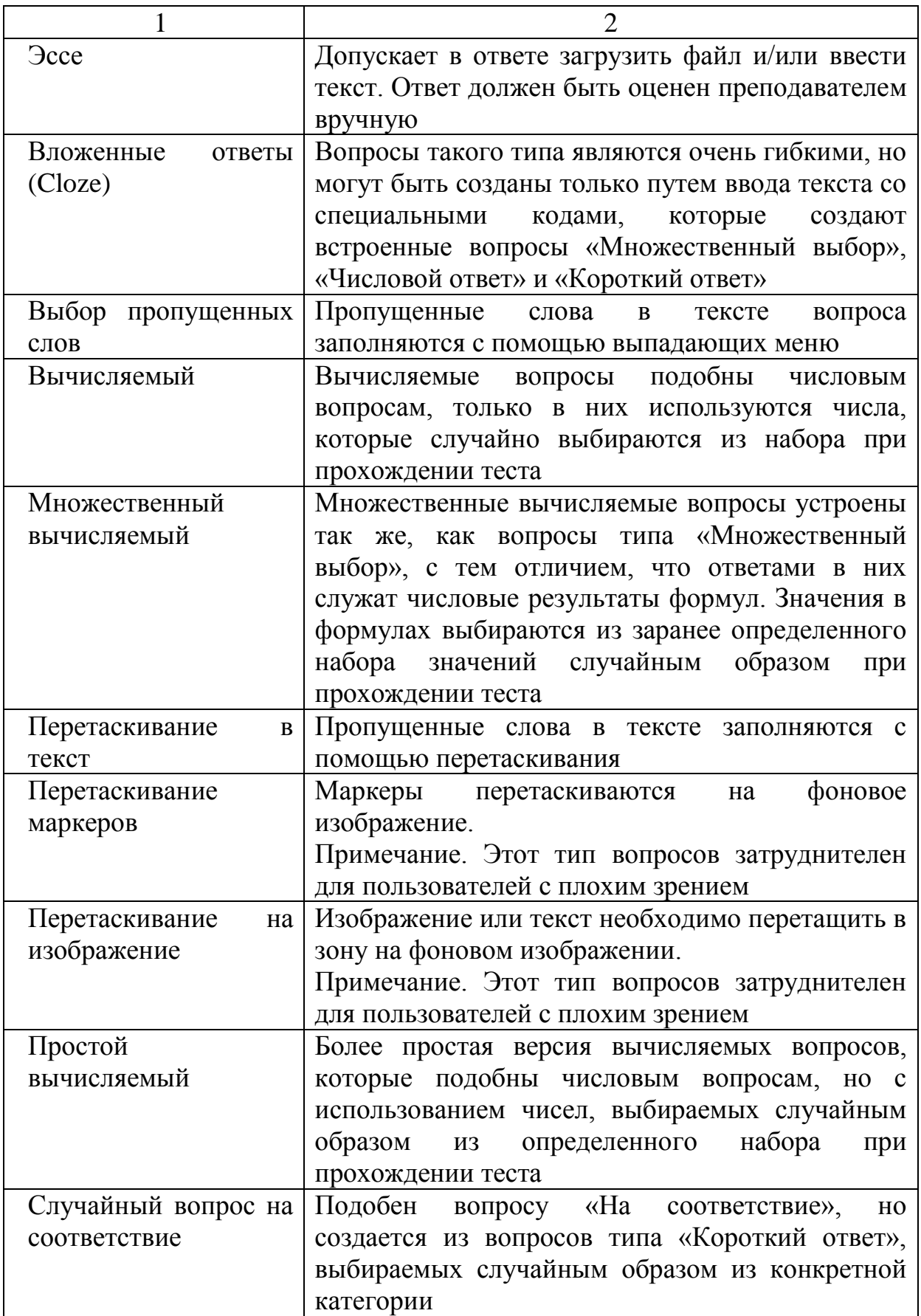

Кроме того, система управления курсами Moodle была выпущена раньше на 10 лет (в 2002 году), по сравнению относительно новой платформы Open edX (в 2012 году). Данное различие объясняет факт, множества уже разработанных плагинов и программ для упрощения создания цифрового контента и конвертации тестов по математике.

Например, создание тестовых заданий в программе Microsoft Word, установленного шаблонного типа, позволит автоматически конвертировать тесты большого объема из текстового формата в автоматически оцениваемый на платформе онлайн-тест (из формата .docx в формат .xml), при этом сохраняя все типы вопросов и изображения с формулами. Программы и способы для автоматической конвертации тестовых заданий, распространены в свободном доступе интернет. Одно из таких программных обеспечений представлено на рисунке 8.

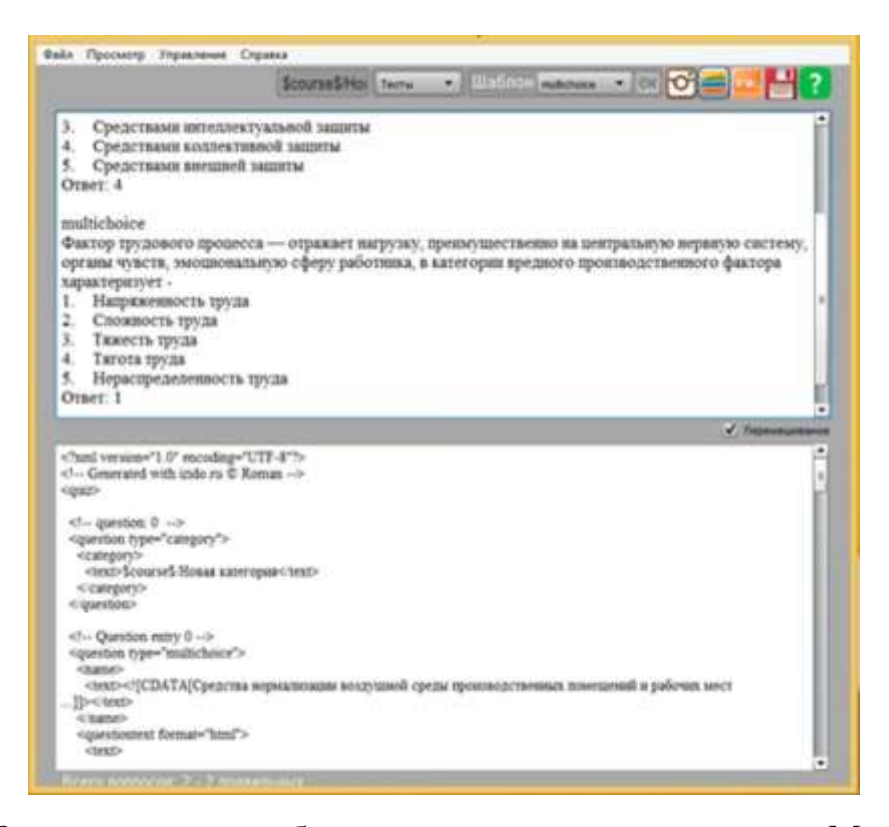

Рисунок 8 – программное обеспечение конвертации тестов в Moodle

Кроме того, система Moodle позволяет интегрировать инструменты Office 365, объединяющего в себе большой набор полезных для дистанционного обучения, веб-сервисов. Интеграция позволяет обеспечить безопасность всего учебно-методического материала и демонстрацию цифрового материала онлайн, без необходимости скачивания. В комплект Office 365 входит программное обеспечение Microsoft Teams – корпоративная платформа, позволяющая проводить обучение в дистанционном режиме, объединяющая в себе чат, видеоконференции, цифровую доску Microsoft, обмен и загрузку учебных документов, создание заданий для студентов, заметки, календарь, оценки и другое.

Альтернатива видео-конференций посредством Microsoft Teams является BigBlueButton (рисунок 9) – открытое программное обеспечение для проведения веб-конференций [16]. Система разработана для обеспечения комфортного дистанционного обучения и успешно интегрируется с системой управления курсами Moodle.

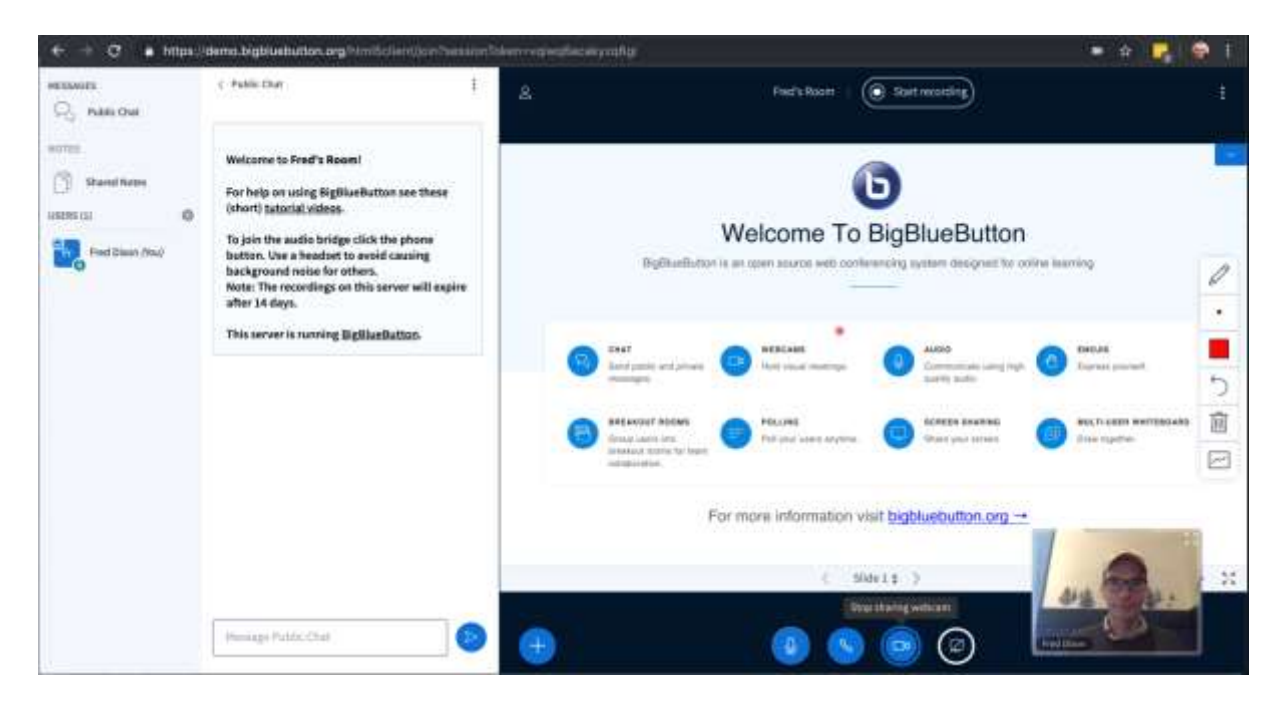

Рисунок 9 – программное обеспечение BigBlueButton

Одно из обязательных требований к организации онлайн-обучения является наличие системы прокторинга. На сегодняшний день, наиболее популярные системы прокторинга на территории содружества независимых государств являются «ProctorEdu» (Россия, г. Москва) [17] и «Экзамус» (г. Екатеринбург) [18].

На территории Казахстана активно развиваются и уже зарекомендовали себя такие компании по предоставлению услуг прокторинга как «Aero Proctoring» [19] и «OES» [20].

Стоит отметить, что некоторые из выше перечисленных систем прокторинга успешно интегрируются с системой управления курсами Moodle, что позволяет создать платформу, отвечающую требованиям, предъявляемым к организации онлайн-обучения.

Таким образом, развитие информационных технологий в образовании с каждым разом устанавливает новые и более значимые требования к организации онлайн-обучения. Каждый этап вводимых новшеств в первую очередь направлен на повышение качества и расширение доступности получения образования. Использование основных инструментов, описанных в [21], позволит создать цифровой контент по математике и успешно в полной мере реализовать качественное онлайн-обучение.

1.4 Нормативно-правовая база дистанционного обучения в Казахстане

В Казахстане, как и во многих других странах, для регулирования и содействия развитию дистанционного обучения существует соответствующая нормативно-правовая база. Изучение этой базы играет решающую роль в понимании рамок и правил функционирования дистанционного образования в стране.

Основной нормативный акт в области дистанционного обучения в Казахстане является Закон Республики Казахстан "Об образовании" от 27 июля 2007 года, с последними изменениями от 10 июля 2023 года [22].

Закон Республики Казахстан "Об образовании" состоит из десяти глав, каждая из которых затрагивает различные аспекты образовательной системы в Казахстане.

В данном Законе раскрывается понятие дистанционного обучения, так «дистанционное обучение – обучение, осуществляемое при взаимодействии педагога и обучающихся на расстоянии, в том числе с применением информационно-коммуникационных технологий и телекоммуникационных средств».

Кроме того, в Законе "Об образовании" Республики Казахстан имеется отдельная статья 37-2 «Дистанционное обучение», в котором указано, что дистанционное обучение может быть реализовано в учебных учреждениях, которые предоставляют образование на разных уровнях: среднее, дополнительное, техническое, профессиональное, послесреднее, высшее и послевузовское образование. Этот вид обучения осуществляется в соответствии с установленным порядком, который определяется уполномоченным органом в сфере образования.

Кроме того, в случае введения чрезвычайного положения или принятия ограничительных мероприятий, таких как карантин, на определенных территориях или объектах, местные исполнительные органы и образовательные учреждения могут перевести обучающихся на дистанционное обучение. Порядок такого перехода также определяется уполномоченным органом в сфере образования.

Закон "Об образовании" Республики Казахстан является ключевым нормативным актом, регулирующим систему образования в стране и обеспечивающим правовую основу для организации и функционирования образовательных учреждений и программ.

Изучая нормативно-правовую базу в Республике Казахстан, относительно дистанционного обучения, важно отметить: «Требования к организациям образования по предоставлению дистанционного обучения» и «Правила организации учебного процесса по дистанционному обучению

и в форме онлайн-обучения по образовательным программам высшего и (или) послевузовского образования», утвержденные Приказом Министра образования и науки Республики Казахстан от 20 марта 2015 года № 137, с последними изменениями от 07 июля 2023 года [23].

Правила организации учебного процесса по дистанционному обучению и в форме онлайн-обучения по образовательным программам высшего и (или) послевузовского образования содержат в себе 3 главы: общие положения, порядок организации учебного процесса по дистанционному обучению и правила организации учебного процесса в форме онлайн-обучения по образовательным программам высшего и (или) послевузовского образования.

Так, в этом Законе следует выделить 28 пункт 3 главы – Правила организации учебного процесса в форме онлайн-обучения по образовательным программам высшего и (или) послевузовского образования, в котором указано, что онлайн-обучение осуществляется посредством образовательного портала ОВПО, который включает:

 систему управления образовательными процессами, включая структурирование учебных материалов, определение целей обучения и оценочных заданий. Вместе с тем, с целью достижения результатов обучения осуществляется предоставление лекций, практических и лабораторных заданий. Устанавливаются правила оценивания, открывается доступ к аудио, видео-контенту, электронным документам, изображениям, гиперссылкам на медиаресурсы, электронной библиотеке. Организовывается доступ к платформе для массовых открытых онлайнкурсов (МООК), а также обеспечиваются коммуникации через корпоративные каналы для обратной связи между участниками образовательного процесса, организации групповых занятий и обеспечение взаимодействия между преподавателями и студентами, а также между студентами;

 управление данными о студентах, включая доступ к личному кабинету, где имеется возможность осуществлять управление учебным процессом, отслеживание успеваемости и посещаемости студентов. Обеспечение прозрачности учебного процесса, предоставление онлайнрасписания учебных занятий с возможностью перехода к онлайн-курсам или виртуальным занятиям через видеоконференции, а также онлайнрегистрация на учебные курсы;

 платформу для организации и контроля исследовательских процессов, включающую в себя базу данных исследовательских проектов, научных публикаций, научных разработок, информацию о научных работниках и результаты проведенных исследований.

Одним из вызывающих интерес нормативно-правовым документом является «Концепция развития высшего образования и науки в Республике Казахстан на 2023-2029 годы», который был утвержден постановлением Правительства Республики Казахстан от 28 марта 2023 года № 248 [24].

Данный документ описывает развитие высшего и послевузовского образования, развитие обучения в течение всей жизни и развитие науки.

Особо стоит отметить первый параграф второй главы – «Развитие системы непрерывного образования и признание результатов неформального обучения».

Кроме того, при написании данной работы был изучен Закон Республики Казахстан от 24 ноября 2015 года № 418-V ЗРК «Об информатизации», который представляет собой важный правовой документ Республики Казахстан, охватывающий множество аспектов информатизации и развития информационных технологий в стране [25]. Этот закон охватывает следующие ключевые области:

 цифровая экономика: Закон описывает меры по развитию цифровой экономики, включая стимулирование инноваций, поддержку стартапов и развитие цифровых рынков;

 электронное правительство: Закон устанавливает основы для развития электронного правительства, включая предоставление гражданам и бизнесу доступа к государственным услугам через онлайн-платформы.

 информационная безопасность: Закон содержит положения о кибербезопасности и защите информации, включая меры по предотвращению кибератак и обеспечению безопасности данных;

 инновации и исследования: Закон поощряет инновационную деятельность и исследования в области информационных технологий, в том числе создание инфраструктуры для исследовательских проектов;

 защита данных: Закон регулирует сбор, хранение и обработку персональных данных, обеспечивая их конфиденциальность и безопасность;

 информационные ресурсы: Закон описывает правила использования информационных ресурсов, включая регулирование интернет-свободы и контента в сети;

 меры поддержки: Закон предусматривает меры государственной поддержки для развития информационных технологий и инноваций в стране.

Этот закон способствует созданию благоприятной среды для развития информационных технологий и цифровой экономики в Казахстане, а также обеспечивает кибербезопасность и защиту данных.

1.5 Инструменты и комплексное их использование для разработки ЦОР по математике для ДО

Ниже на рисунке 10 представлены основные возможности программного продукта Office 365 [26].

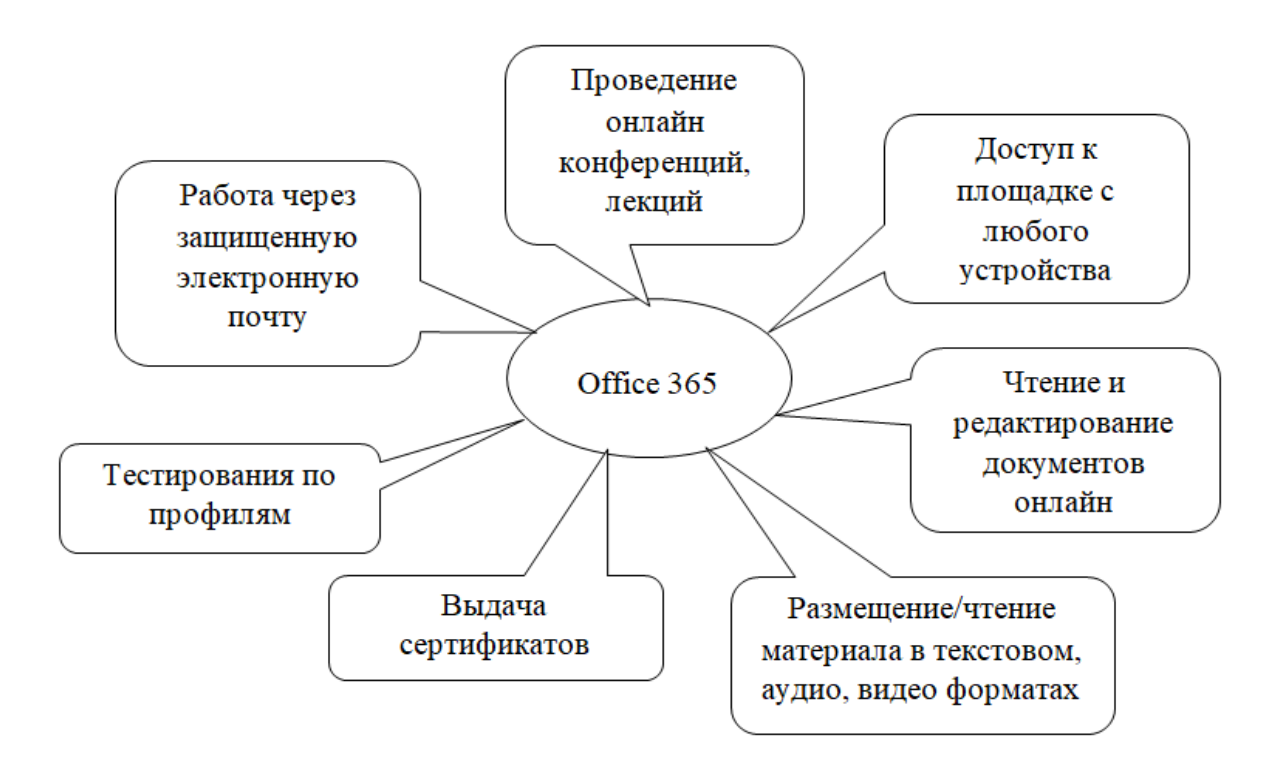

Рисунок 10 – возможности программного продукта Office 365

На основе этого сделано сопоставление возможностей Office 365, процесса применения и выполняемых функций для создания онлайн-курса по математике (таблица 4) и анализ преимуществ использования Office 365 со стороны пользователя, студента и преподавателя (таблица 5).

Таблица 4 – сопоставление возможностей Office 365, процесса применения и выполняемых функций для создания онлайн-курса по математике

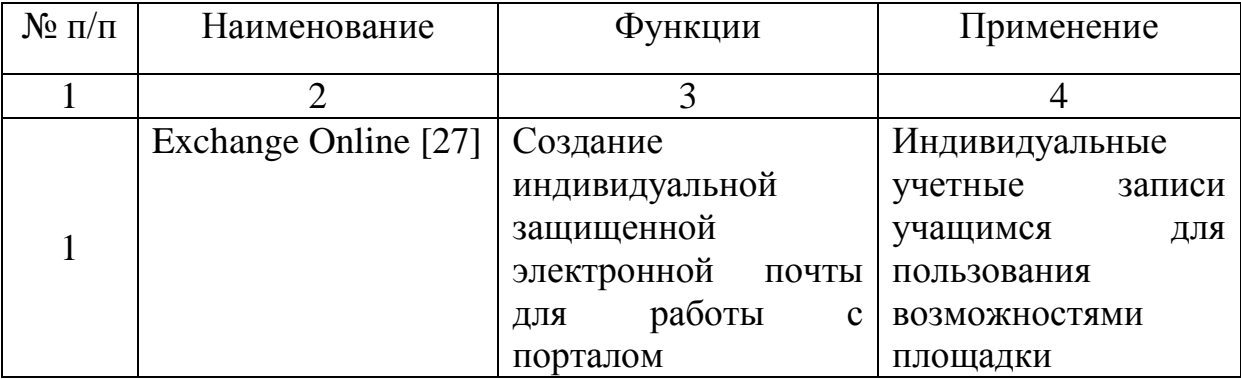
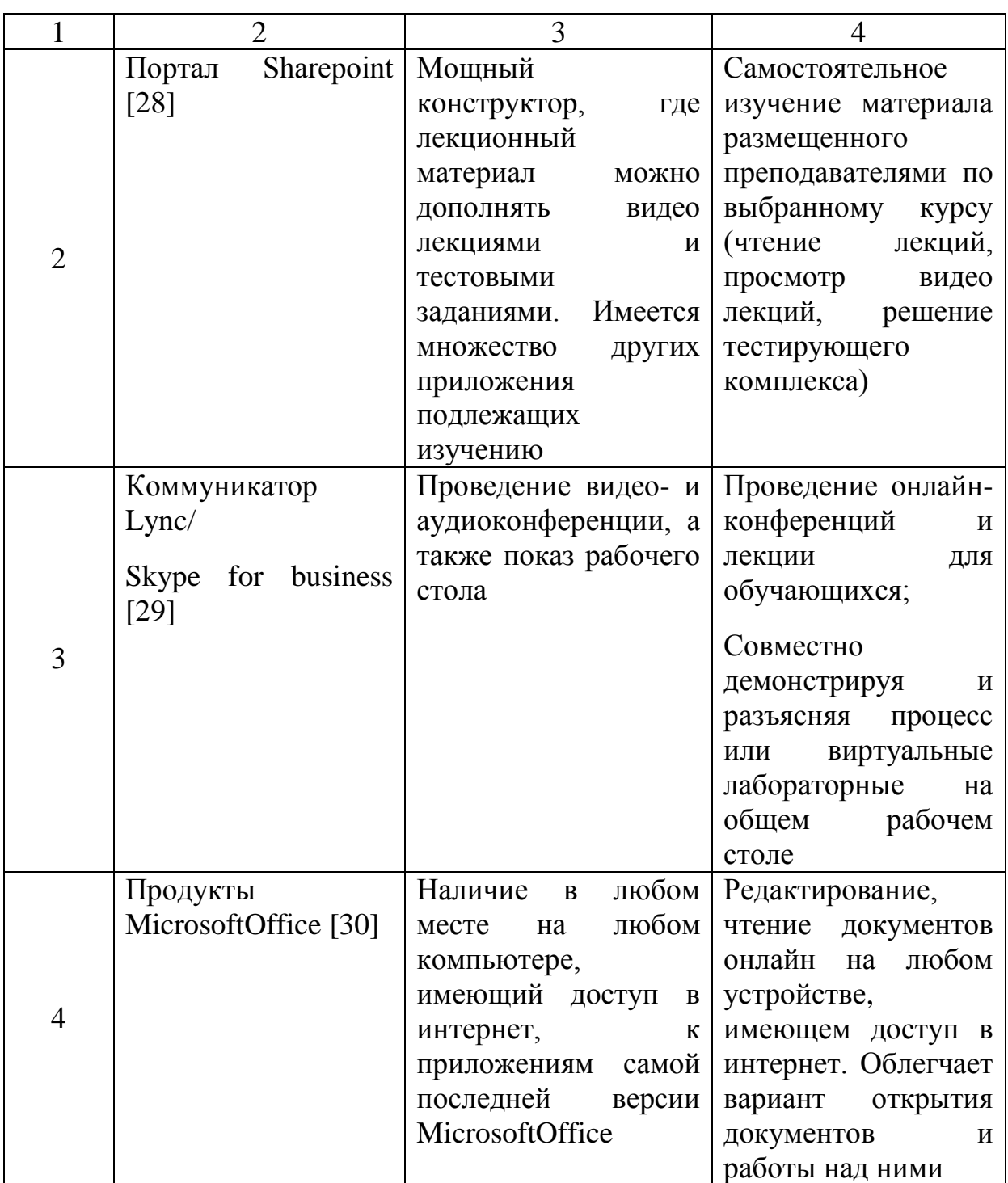

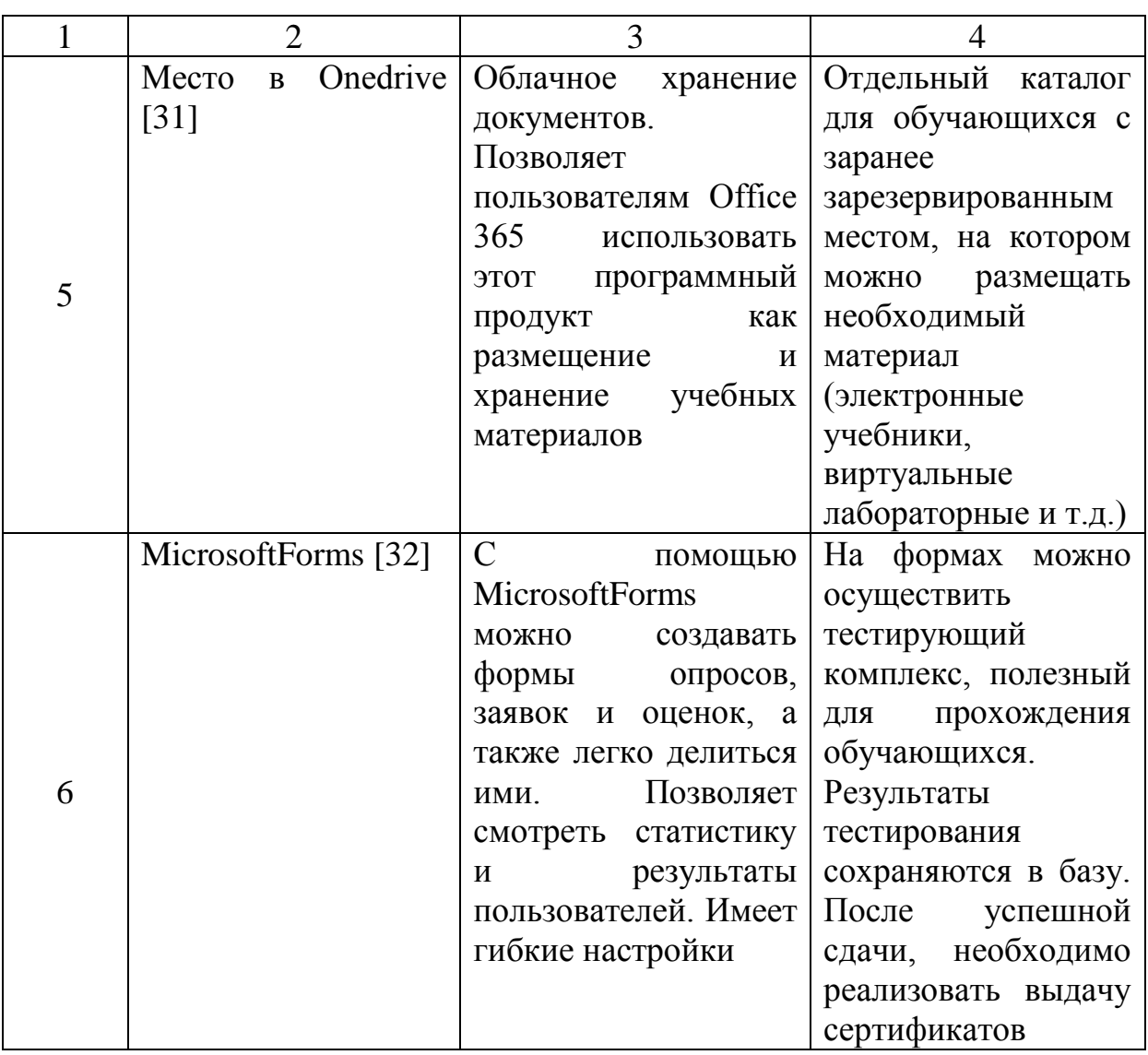

Таблица 5 - анализ преимуществ использования Office 365 со стороны студента и преподавателя

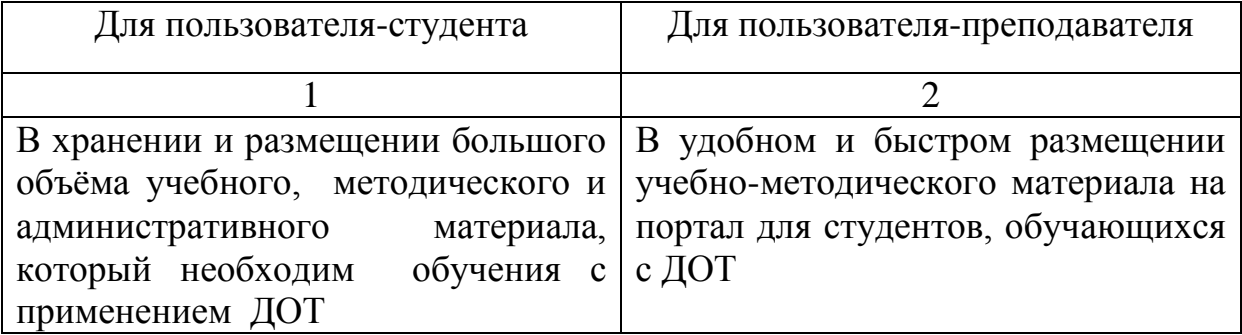

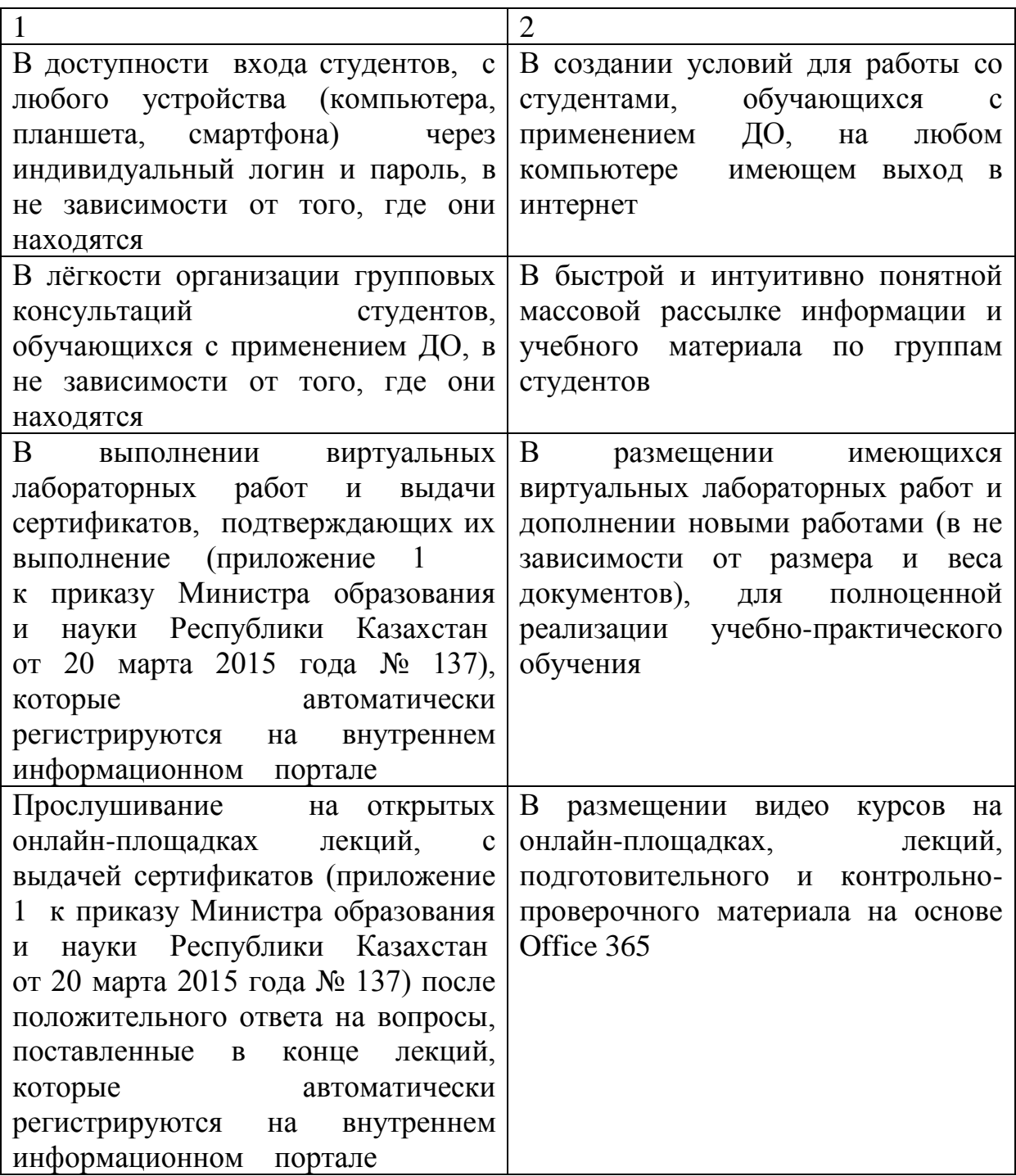

# **ГЛАВА 2. ЭКСПЕРИМЕНТАЛЬНЫЙ ПРОЦЕСС РАЗРАБОТКИ И ПРИМЕНЕНИЯ ЦИФРОВЫХ ОБРАЗОВАТЕЛЬНЫХ РЕСУРСОВ ПО МАТЕМАТИКЕ ДЛЯ ДИСТАНЦИОННОГО ОБУЧЕНИЯ**

2.1 Разработка цифровых образовательных ресурсов по математике

В соответствии с одной из тем разрабатываемого онлайн-курса по математике было разработано программное дополнение к системе управления курсами Moodle – «Самостоятельная практика для студентов (Матрицы)».

Самостоятельная практика для студентов (Матрицы) – это программа, написанная на языках PHP и JavaScript, которая автоматически генерирует каждый раз новые упражнения для студентов по теме матрицы. Самостоятельная практика для студентов (Матрицы) позволяет студентам повысить практический навык по решению задач и проверить полученные знания.

Программа включает в себя задания 10 типов (таблица 6):

Таблица 6 – типы заданий разработанного дополнения к онлайн-курсу по математике

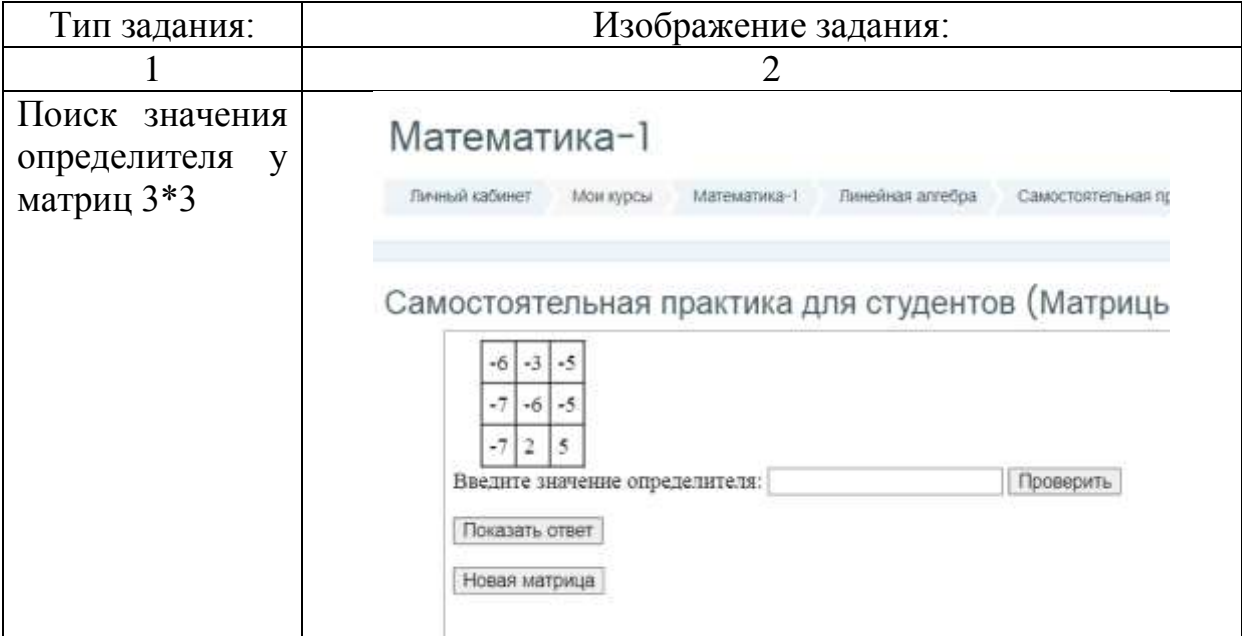

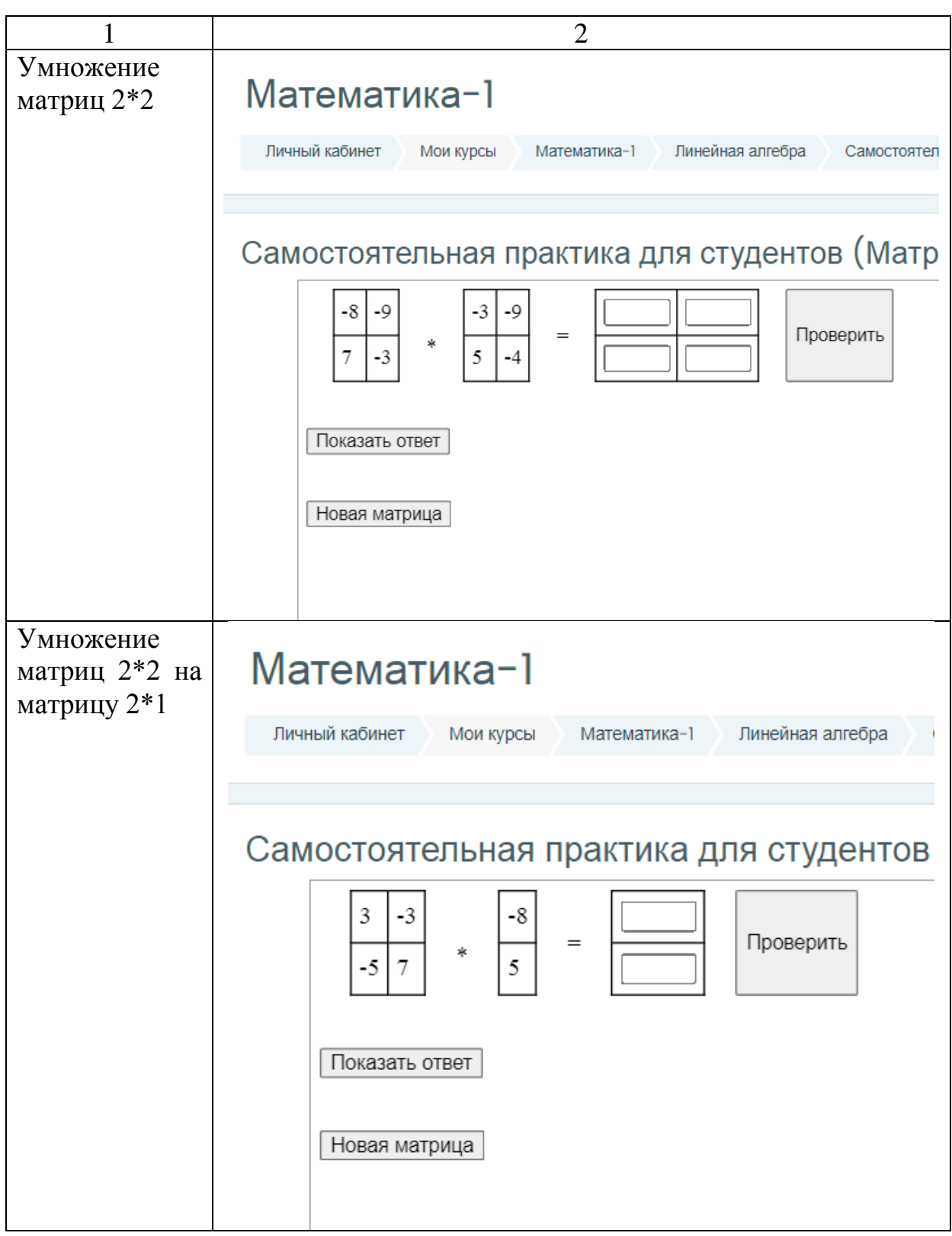

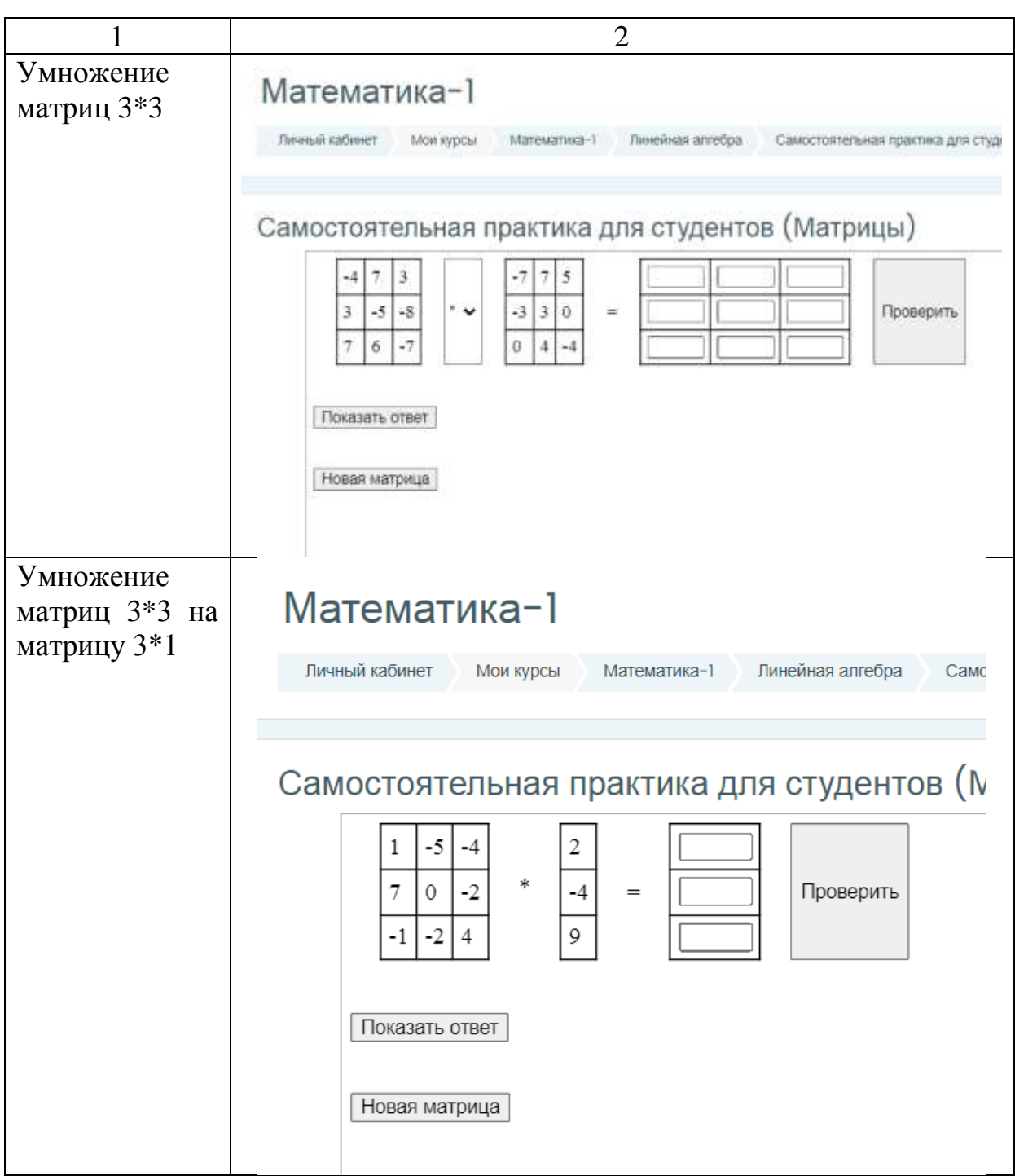

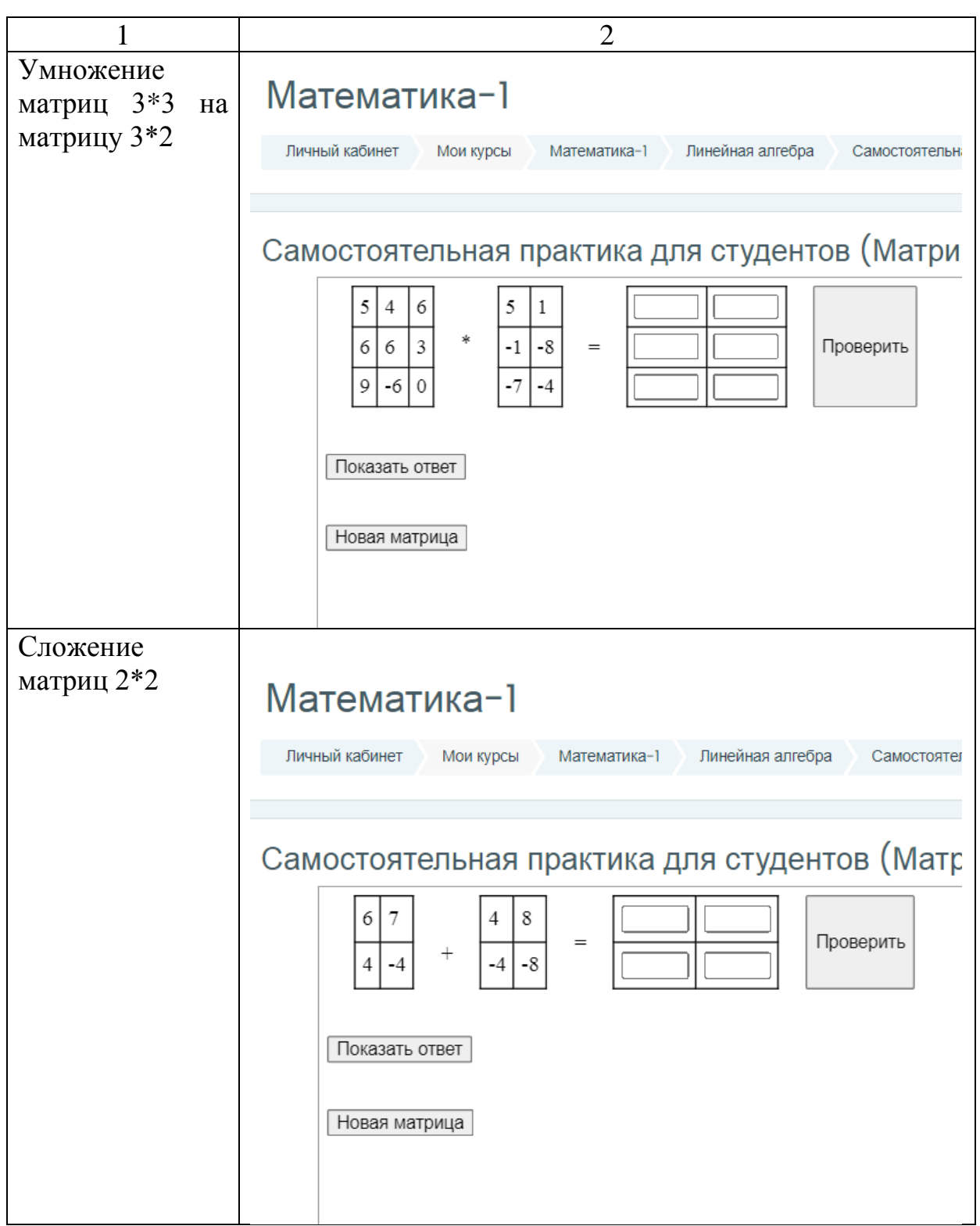

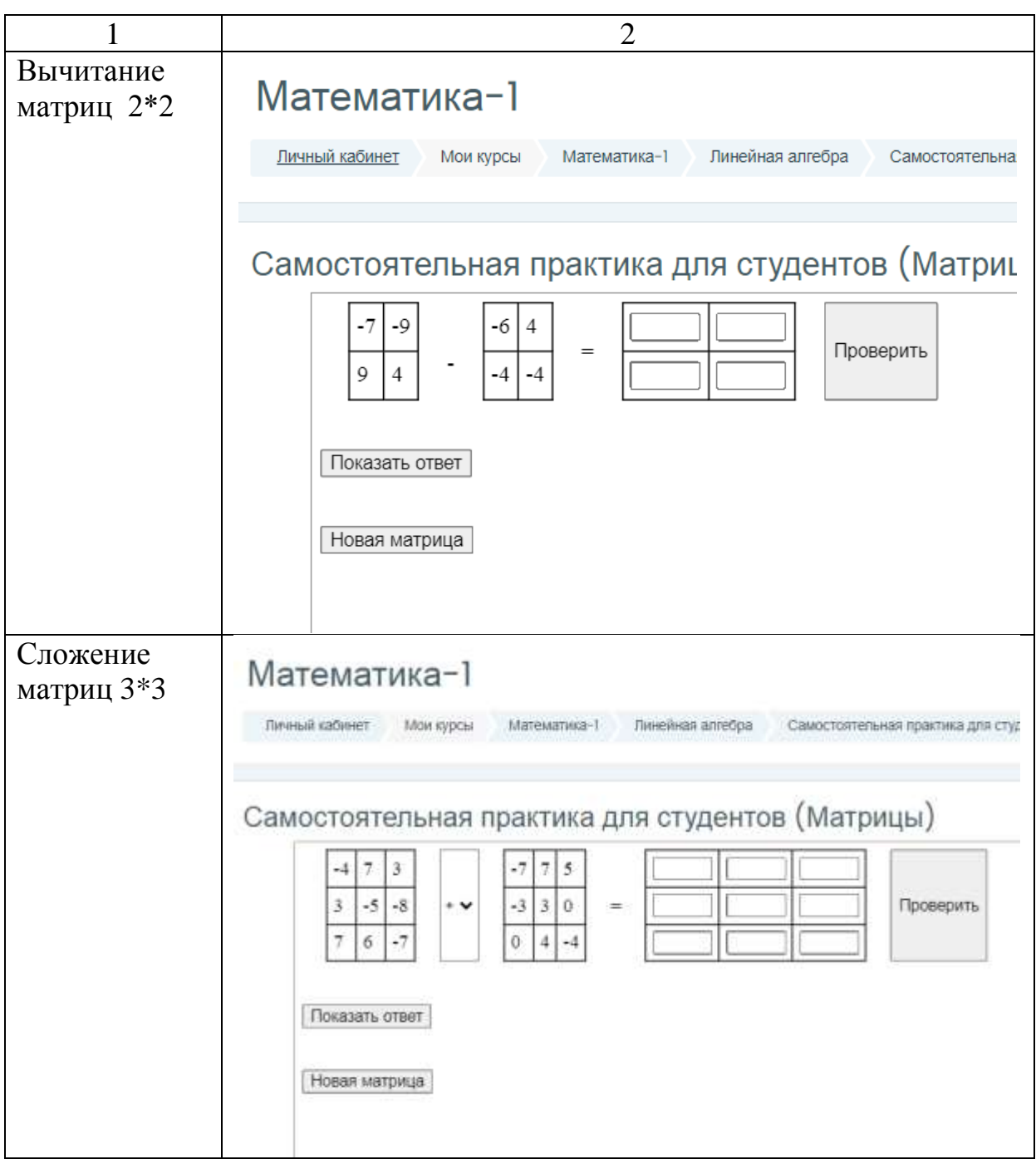

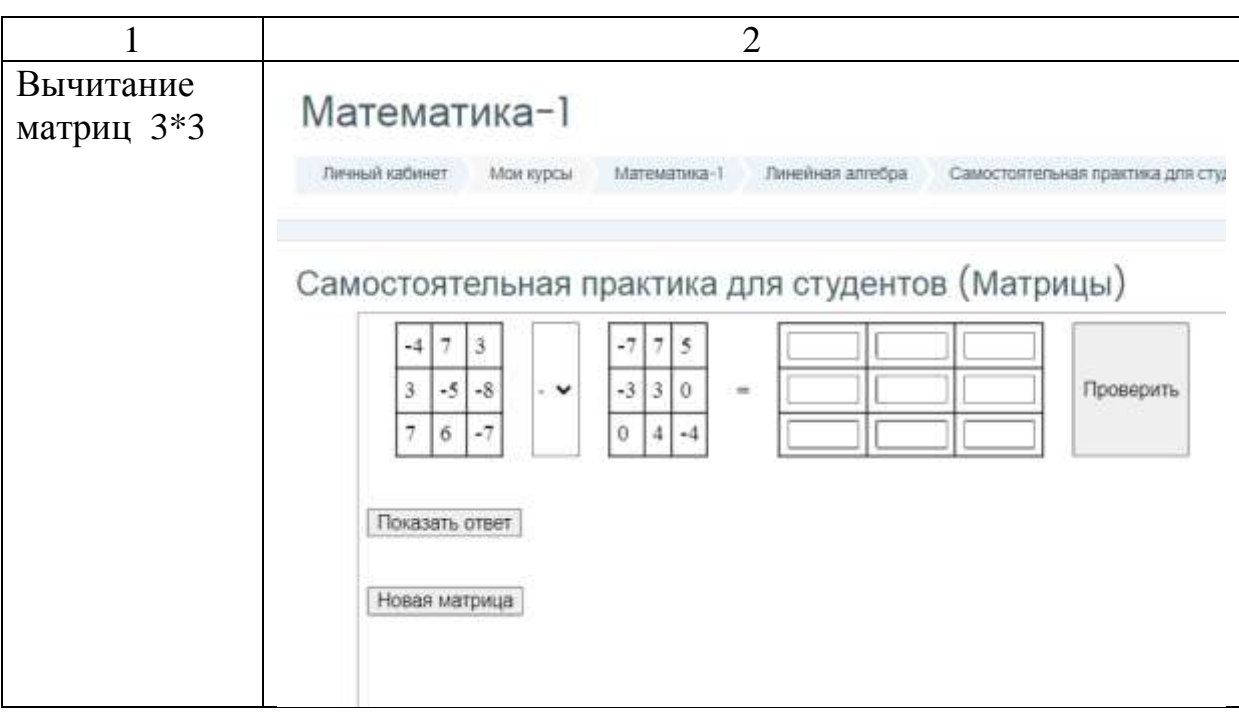

Кроме этого, за время подготовки магистерской работы был разработан дополнительный плагин «Ведомость оценок», который позволяет на отдельной странице выводить ведомость по всем предметам выбранной группы студентов (рисунок 11).

Ее главное отличие от имеющейся в системе управления курсами Moodle стандартной ведомости, что нет необходимости просматривать ведомость по каждому предмету в отдельности и выбирать из всех студентов, нужной группы.

Еще одно отличие – имеется возможность скачать полученную сводную ведомость в эксель формате (.xlsx).

|                      |                   |                                     |                                   | Ведомость оценок                  |              |                     |                            |                            |  |
|----------------------|-------------------|-------------------------------------|-----------------------------------|-----------------------------------|--------------|---------------------|----------------------------|----------------------------|--|
|                      |                   | Впишите название глобальной группы: |                                   | <b>Отправить</b>                  |              |                     |                            |                            |  |
| <b>юриспруденция</b> |                   |                                     |                                   | Физика (Id курса 3)               |              |                     |                            |                            |  |
| M.<br>студента       | ФИО               | Итоговии<br>оценка                  | Задание 1                         | Тест по модулю 1                  | Задание<br>2 | Tect no<br>модулю 2 | <b>Tect no</b><br>модулю 3 | Контрольный<br><b>TeCT</b> |  |
| 6                    | One<br>Student    | 13.33                               | 80                                | r.<br>ū                           | ö            | D.                  | ö.                         | ū                          |  |
| 7                    | Two:<br>Student   | 8.33                                | 50                                | ū                                 | 0.           | D.                  | D.                         | ū                          |  |
| 8                    | Thrug<br>Student: | 11.67                               | 70                                | o<br>0<br>0                       |              |                     |                            |                            |  |
|                      |                   |                                     | Математика-1 (Id курса 6)         |                                   |              |                     |                            |                            |  |
| M<br>студента        | <b>OND</b>        | Итоговия<br>оценка                  | Тестирование по 1<br><b>Yese:</b> | Практическая работа<br>на оценку. |              |                     |                            |                            |  |
| 6                    | One<br>Student    | 92.5                                | 100                               | 85                                |              |                     |                            |                            |  |
| 7.                   | Two<br>Student    | 81.67                               | 73:33                             | 90                                |              |                     |                            |                            |  |
| $\mathbf{s}$         | Three.<br>Student | 86.67                               | 93.33                             | 80<br>æ                           |              |                     |                            |                            |  |

Рисунок 11 – разработанный плагин ведомости оценок

Кроме этого, одним из указанных в данном Приказе требований является наличие информационно-технологической инфраструктуры для бесперебойной организации дистанционного обучения – устойчивого сетевого соединения, серверного оборудования, системы хранения данных, функционирование систем кибербезопасности, коммуникационных каналов связи, обеспечивающих подключение к сети Интернет, систем аутентификации для идентификации личности обучающегося, системы обнаружения заимствований, онлайн-прокторинга [33].

В связи с этим для успешной реализации дистанционного обучения и повышения качества контроля успеваемости студентов автором работы была разработана программа ЭВМ – система идентификации личности (прокторинг), которая позже была внесена в государственный реестр прав на объекты, охраняемые авторским правом.

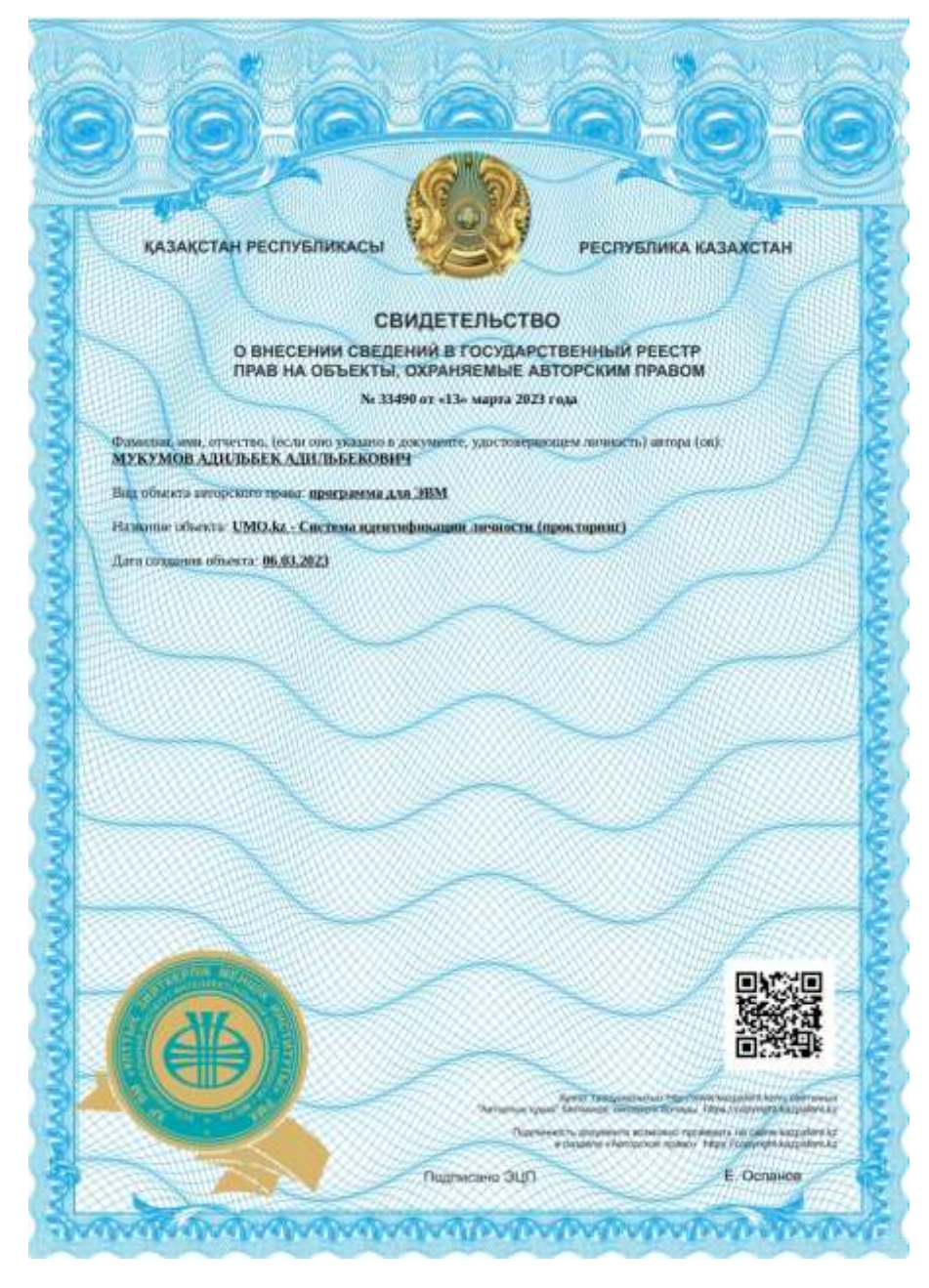

Рисунок 12 – свидетельство о внесении в государственный реестр прав на объекты, охраняемые авторским правом (прокторинг – система идентификации личности)

В результате разработки данной программы было получено свидетельство (рисунок 12), для получения которого необходимо было предоставить в РГП «Национальный институт интеллектуальной собственности» Министерства Юстиции Республики Казахстан полностью весь код и реферат разработанной программы ЭВМ (таблица 7) [34].

Таблица 7 - реферат программы для ЭВМ

| Название               | UMO.kz - Система идентификации личности                        |
|------------------------|----------------------------------------------------------------|
|                        | (прокторинг)                                                   |
| Фамилия, имя, отчество | Мукумов Адильбек Адильбекович                                  |
| автора (-ов)           |                                                                |
| Дата создания объекта  | 06.03.2023                                                     |
| Область применения     | Организации образовательной<br>сферы                           |
|                        | деятельности, использующие<br>систему                          |
|                        | управления курсами Moodle                                      |
| Назначение             | Система предназначена для идентификации и                      |
|                        | контроля за обучающимися во время сдачи                        |
|                        | экзамена                                                       |
| Функциональные         | Система устанавливается как дополнительный                     |
| возможности            | плагин в CMS Moodle и позволяет добавлять                      |
|                        | функции записи звука, видео с веб камеры и                     |
|                        | рабочего стола к активным элементам. Кроме                     |
|                        | того, система на протяжении всего экзамена                     |
|                        | отслеживает лицо обучающегося, в случае не                     |
|                        | обнаружения лица в поле видимости веб-                         |
|                        | камеры выводит уведомление. Администратор                      |
|                        | сайта, на который установлен данная система,                   |
|                        | имеет возможность просмотра текущих<br>И                       |
|                        | завершенных записей                                            |
| Основные технические   | Год создания: 2023;                                            |
| характеристики         | Размер плагина: 1.65 Мб.;                                      |
|                        | Максимальное качество записанных видео:                        |
|                        | 1080p (HD): 1920 x 1080;                                       |
|                        | Количество<br>записей:<br><b>ВОЗМОЖНЫХ</b>                     |
|                        | неограниченно;                                                 |
|                        | Требуемая версия установленной CMS Moodle:                     |
|                        | не ниже 3.9                                                    |
| Язык программирования  | PHP, JavaScript                                                |
| Тип реализующей ЭВМ    | РС-совместимый,<br><b>IBM</b><br>установленной<br>$\mathbf{c}$ |
|                        | операционной системой Mac OS, Windows или                      |
|                        | Unix-подобная<br>операционная<br>система                       |
|                        | (например, GNU/Linux или FreeBSD)                              |

Разработанная прокторинга устанавливается система как дополнительный плагин в CMS Moodle и позволяет добавлять функции записи звука, видео с веб камеры и рабочего стола к активным элементам. Кроме того, система на протяжении всего экзамена отслеживает лицо обучающегося, в случае необнаружения лица в поле видимости вебкамеры выводит уведомление. Администратор сайта, на который установлен данная система, имеет возможность просмотра текущих и завершенных записей [35].

Во время разработки плагина была учтена работа системы управления курсами Moodle в связи с последующей интеграции двух продуктов между собой. Moodle – это система управления курсами (LMS), которая используется для создания и управления онлайн-курсами, обучения на удалении, виртуальных классов и других образовательных ресурсов. Moodle является свободным и открытым программным обеспечением, доступным для загрузки и использования бесплатно.

Кроме этого, данная система используется практически во всех учебных заведениях.

### 2.2 Подготовка основного учебно-методического контента

В ходе подготовки магистерской работы было разработано практическое задание по теме «Матрицы» (рисунок 13), которое включает в себя 4 задачи. После разработки данное задание было загружено в систему Moodle для выполнения студентами и последующего оценивания выполненных работ (рисунок 14).

Практическое задание. Матрицы

Цель задания: научить студентов вычислять определитель второго, третьего и высшего порядков, находить алгебраические дополнения.

#### Задания.

1. Вычислить определитель второго порядка

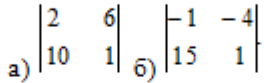

2. Вычислить определитель третьего порядка

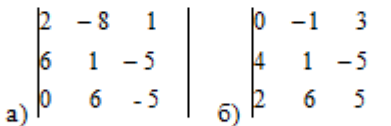

3. Найти миноры и алгебраические дополнения  $M_{11}$ ,  $M_{12}$ ,  $M_{13}$ ,  $A_{11}$ ,  $A_{12}$ ,

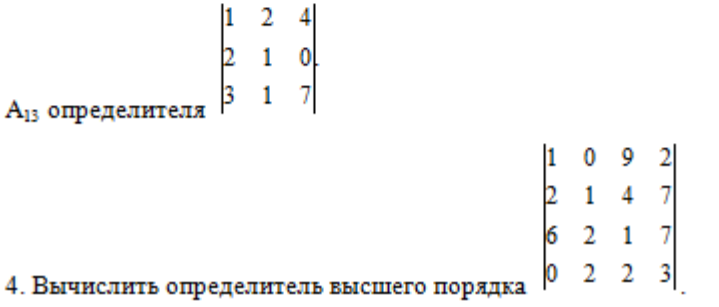

Рисунок 13 – практическая работа по теме «Матрицы»

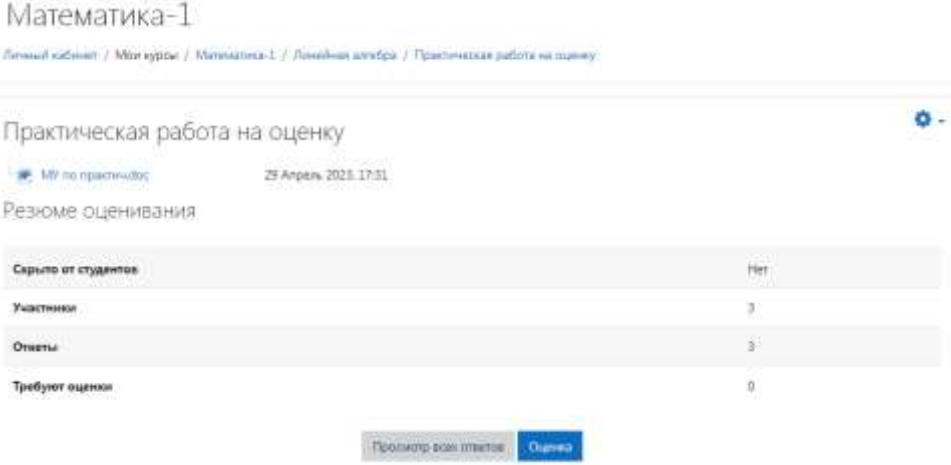

Рисунок 14 – практическая работа в системе Moodle

Ниже, на рисунке 15, представлена выполненная работа, одним из участников онлайн-курса, по текущему практическому заданию.

*Equation 1*  
\n
$$
C = \frac{1}{2} \int_{10}^{2} \frac{a}{16} \left| z - 2 + 1 - 10 \cdot 6 + 3 - 20 \cdot 6 - 58 \right|
$$
\n
$$
c = \frac{1}{2} \int_{10}^{2} \frac{a}{16} \left| z - \frac{b}{6} \right| z - \frac{c}{6} \left| z - \frac{c}{6} \left| z - \frac{c}{6} \right| \right| + \frac{c}{6} \left| z - \frac{c}{6} \left| z - \frac{c}{6} \left| z - \frac{c}{6} \right| \right| + \frac{c}{6} \left| z - \frac{c}{6} \left| z - \frac{c}{6} \left| z - \frac{c}{6} \left| z - \frac{c}{6} \left| z - \frac{c}{6} \left| z - \frac{c}{6} \left| z - \frac{c}{6} \left| z - \frac{c}{6} \left| z - \frac{c}{6} \left| z - \frac{c}{6} \left| z - \frac{c}{6} \left| z - \frac{c}{6} \left| z - \frac{c}{6} \left| z - \frac{c}{6} \left| z - \frac{c}{6} \left| z - \frac{c}{6} \left| z - \frac{c}{6} \left| z - \frac{c}{6} \left| z - \frac{c}{6} \left| z - \frac{c}{6} \left| z - \frac{c}{6} \left| z - \frac{c}{6} \left| z - \frac{c}{6} \left| z - \frac{c}{6} \left| z - \frac{c}{6} \left| z - \frac{c}{6} \left| z - \frac{c}{6} \left| z - \frac{c}{6} \left| z - \frac{c}{6} \left| z - \frac{c}{6} \left| z - \frac{c}{6} \left| z - \frac{c}{6} \left| z - \frac{c}{6} \left| z - \frac{c}{6} \left| z - \frac{c}{6} \left| z - \frac{c}{6} \left| z - \frac{c}{6} \left| z - \frac{c}{6} \left| z - \frac{c}{6} \left| z - \frac{c}{6} \left| z - \frac{c}{6} \left| z - \frac{c}{6} \left| z - \frac{c}{6} \left| z - \frac{c}{6} \left| z - \frac
$$

Рисунок 15 – выполненная, одним из участников онлайн-курса, практическая работа по теме «Матрицы»

В ходе текущей практики был разработан тест по теме «Матрицы», который включает в себя 15 вопросов. В таблице 8 представлен тест, с указанием правильных ответов

| $N_{2}$        |                                                                                                    | Правильный     |
|----------------|----------------------------------------------------------------------------------------------------|----------------|
| вопроса        | Вопрос                                                                                                    | ответ          |
| $\mathbf{1}$   | $\overline{2}$                                                                                                    | 3              |
| $\mathbf{1}$   | $\mathfrak{Z}$<br>$\vert$ 4<br>$\vert$ 5<br>$-2$ 1<br>$\sqrt{2}$<br>Вычислить<br>1. 13<br>$2. -10$<br>3. 14<br>4. 7<br>$5. -7$                                                                                                    | $\overline{2}$ |
| $\overline{2}$ | $\left(3\right)$<br>5)<br>Дана матрица $A = \begin{pmatrix} 4 & 1 \end{pmatrix}$ . Найти 2А<br>1. $\binom{5}{3}$ $\binom{7}{1}$<br>2. $\begin{pmatrix} 6 & 5 \\ 4 & 2 \end{pmatrix}$<br>3. $\begin{pmatrix} 6 & 10 \\ 8 & 2 \end{pmatrix}$<br>4. $\begin{pmatrix} 3 & 10 \\ 8 & 1 \end{pmatrix}$<br>5. $\binom{9}{16}$ $\binom{25}{2}$ | 3              |
| $\mathfrak{Z}$ | уравнений<br>Система<br>линейных<br>называется<br>несовместной, если<br>1. она имеет хотя бы одно решение<br>2. не имеет ни одного решения<br>3. имеет множество решений<br>4. имеет единственное решение<br>5. нет правильного ответа                                                                                                 | $\overline{2}$ |
| $\overline{4}$ | $\lceil 1 \rceil$<br>$\overline{4}$<br>Дана матрица $A = \begin{pmatrix} 3 & 0 \end{pmatrix}$ . Найти $A^2$ .<br>17<br>$ 2\rangle$<br>(6)<br>4 <sup>1</sup><br>1.<br>19<br>$4^{\degree}$<br>3 <sub>l</sub><br>12<br>2.                                                                                                    | $\overline{2}$ |

Таблица 8 - тест по теме «Матрицы»

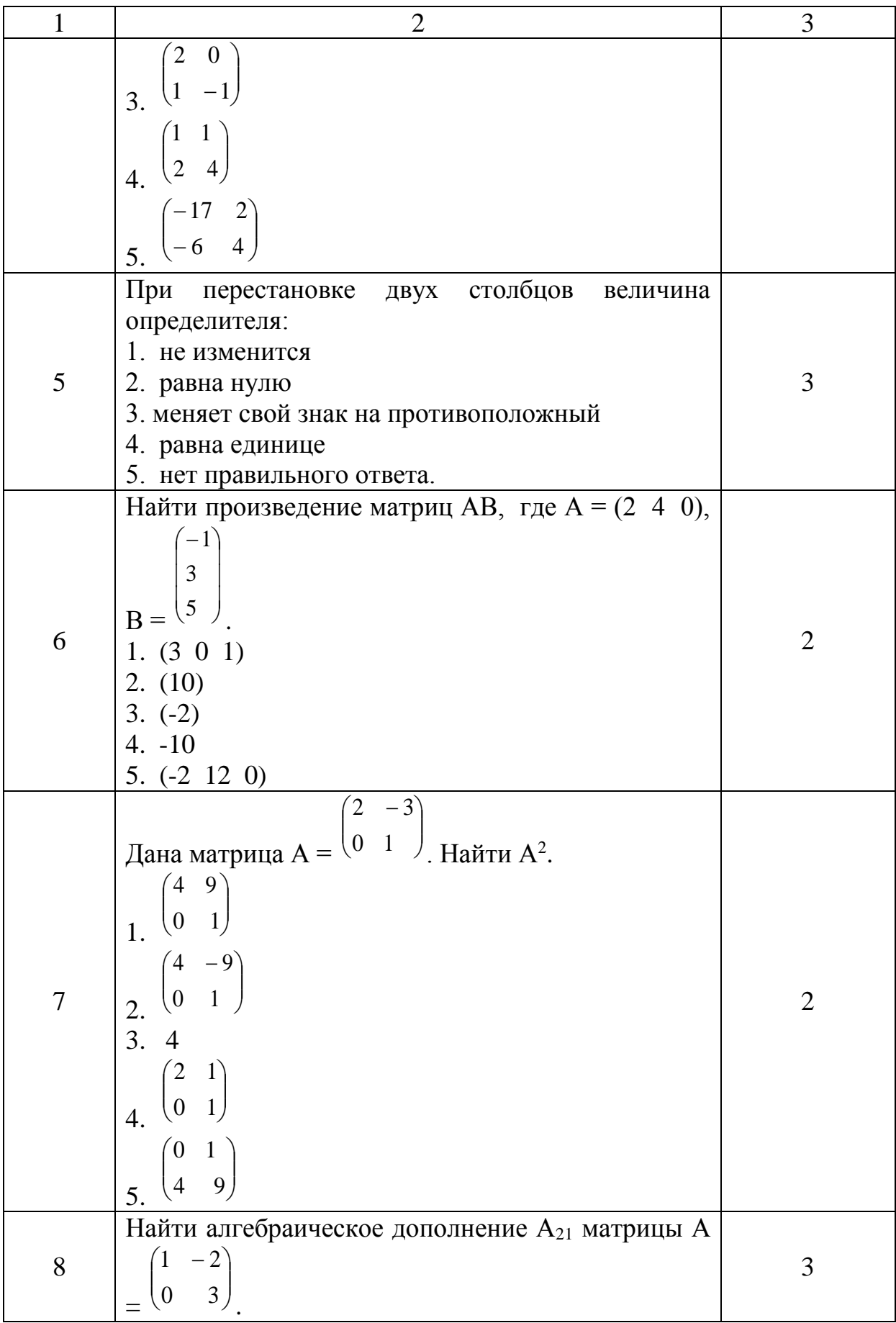

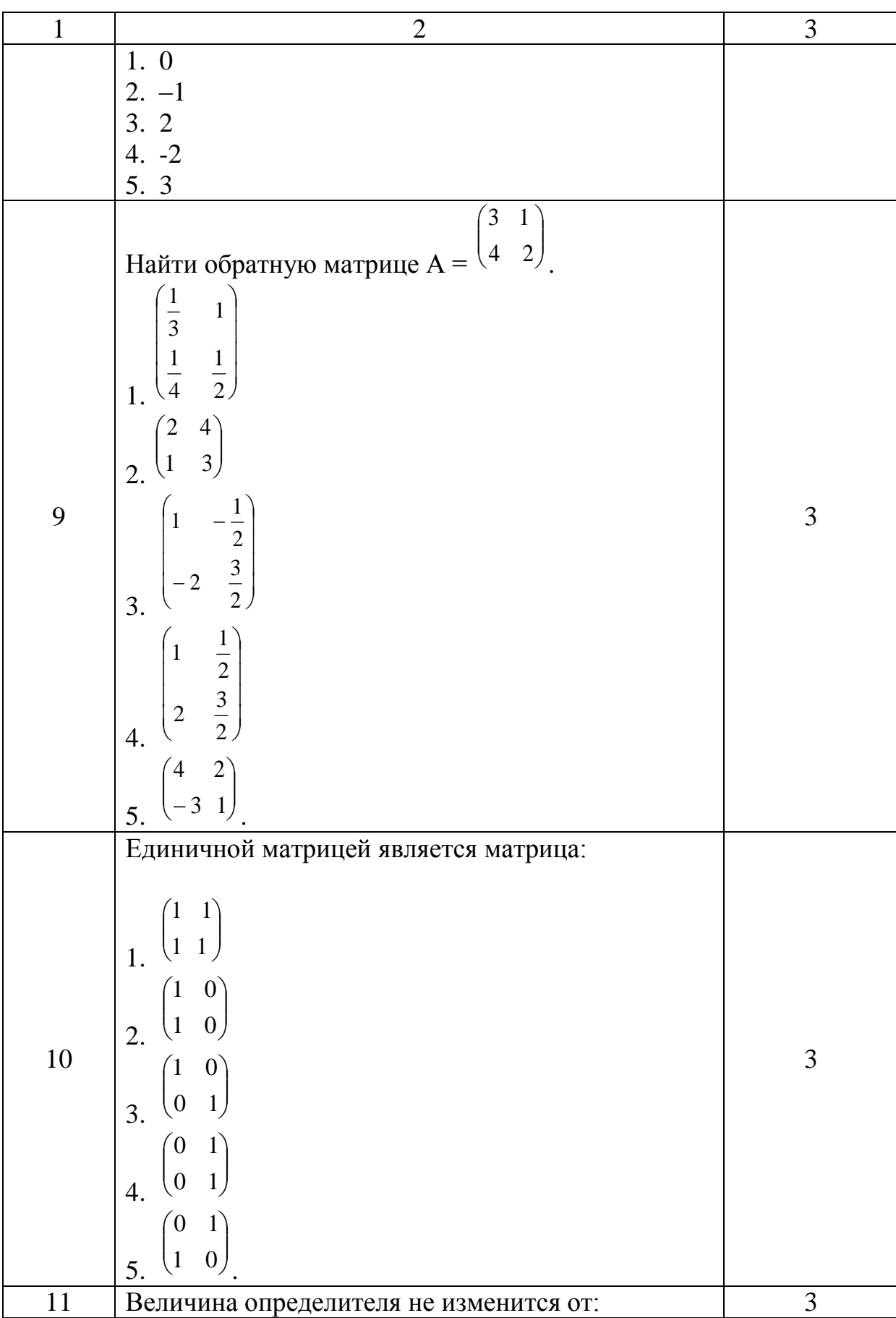

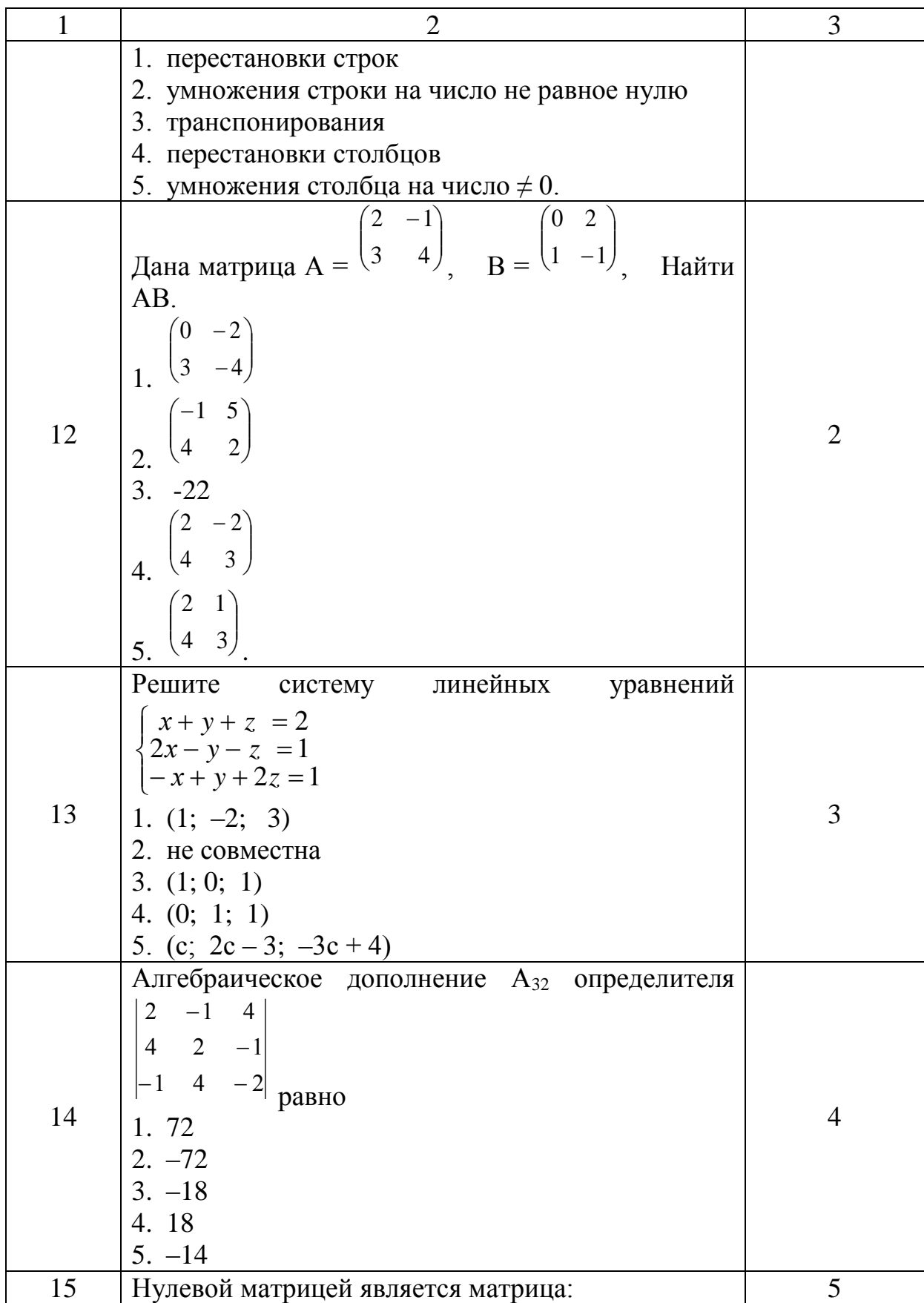

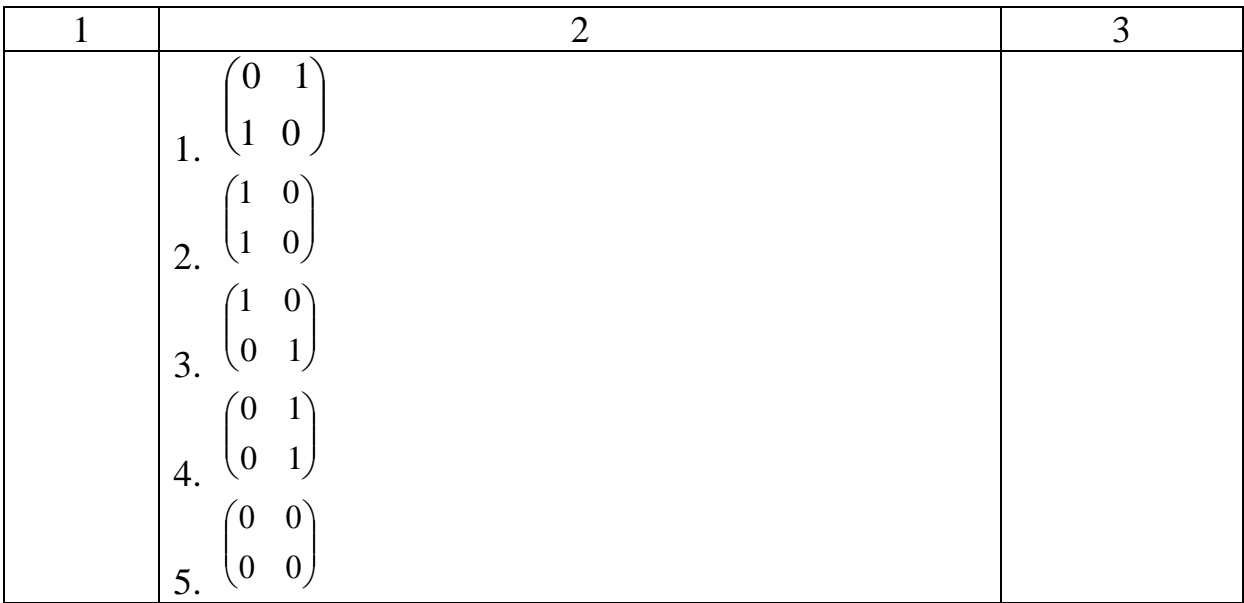

2.3 Интеграция инструментов, запуск онлайн-курса по математике (опытно-экспериментальный процесс: назначение студентов, оценка курса на основе полученных результатов и анализ эффекта от внедрения)

Следующий этап практики – разработка онлайн-курса по математике, с применением имеющихся и разработанных инструментов дистанционного обучения.

Так, во время практики была начата разработка онлайн-курса по математике. За основу первой темы онлайн-курса по математике была взята «Матрицы».

Подготовка каждой темы состояла из разработки следующих элементов:

поиска видео лекции по теме;

- электронного конспекта;

практической работы;

тестовых вопросов по теме.

Поиск видео лекции осуществляется путем подбора соответствующего материала с сервиса Youtube и внедрение его в систему управления курсами Moodle (рисунок 16).

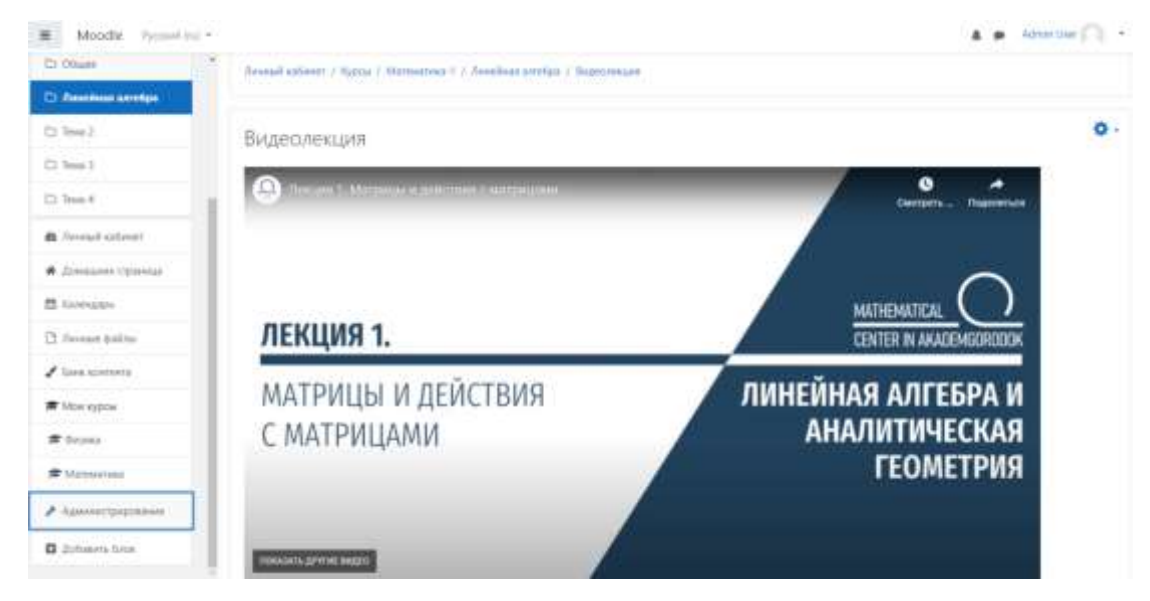

Рисунок 16 – видео лекция в системе Moodle

Добавление электронного конспекта осуществляется путем предварительной загрузки материала в облачное хранилище Google Drive, с целью последующей интеграции с системой Moodle, что позволяет, не скачивая материал, осуществлять онлайн-просмотр с любого устройства (рисунок 17).

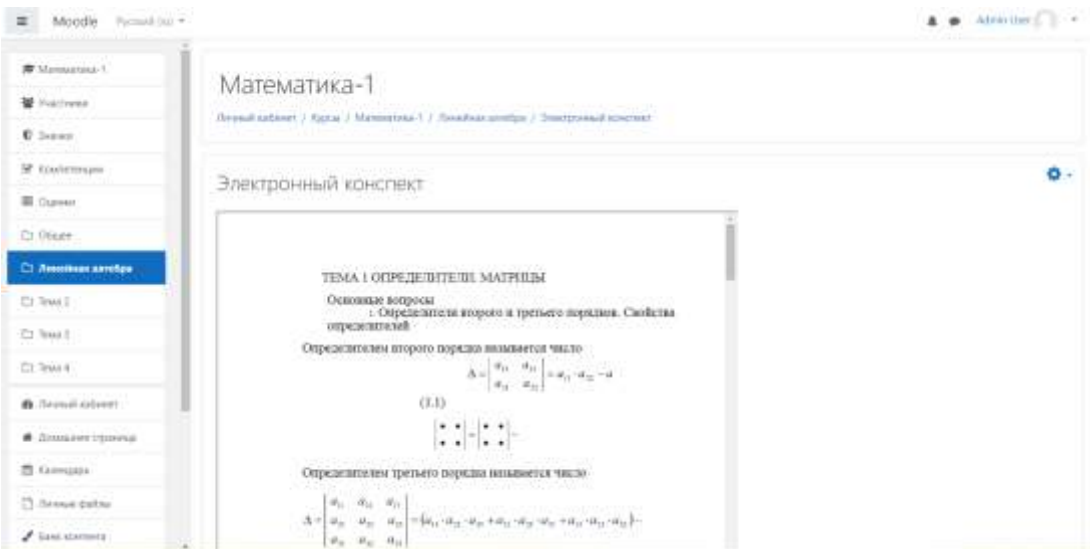

Рисунок 17 – электронный конспект в системе Moodle

Практическая работа загружается в систему управления курсами Moodle, как активный элемент задания, для того чтобы студенты могли загрузить на проверку свои выполненные работы и после проверки преподавателем получить оценку (рисунок 18).

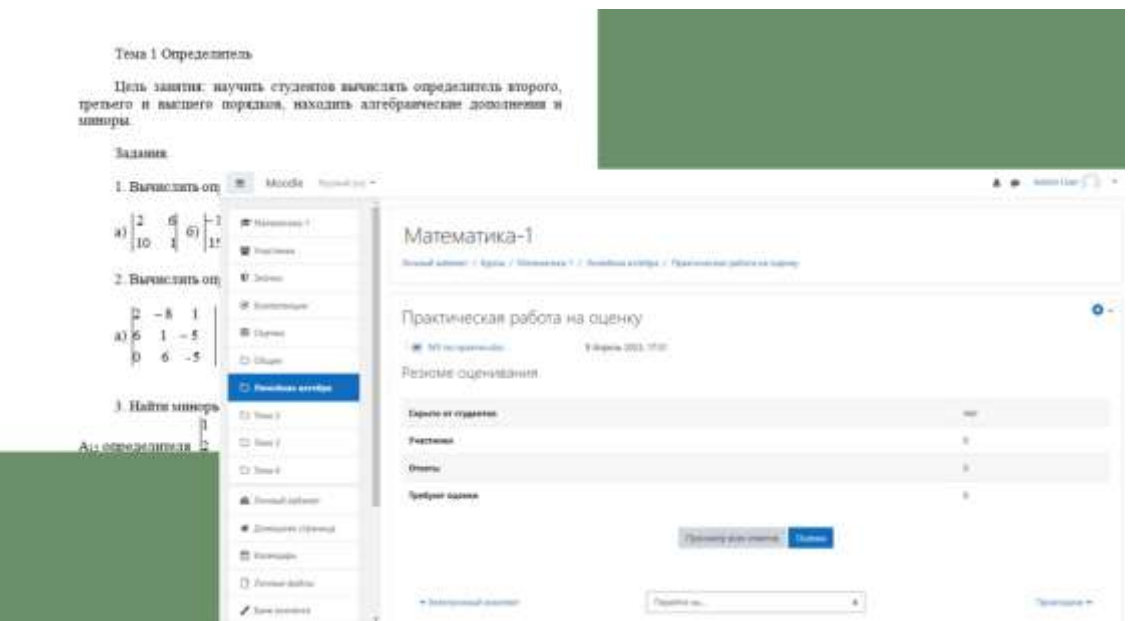

Рисунок 18 – практическая работа в системе Moodle

В завершении наполнения темы загружаются тестовые вопросы в систему управления курсами Moodle, перед которыми происходит настройка элемента прокторинг. На рисунке ниже представлена структура темы «Матрицы» внутри онлайн-курса по математике (рисунок 19).

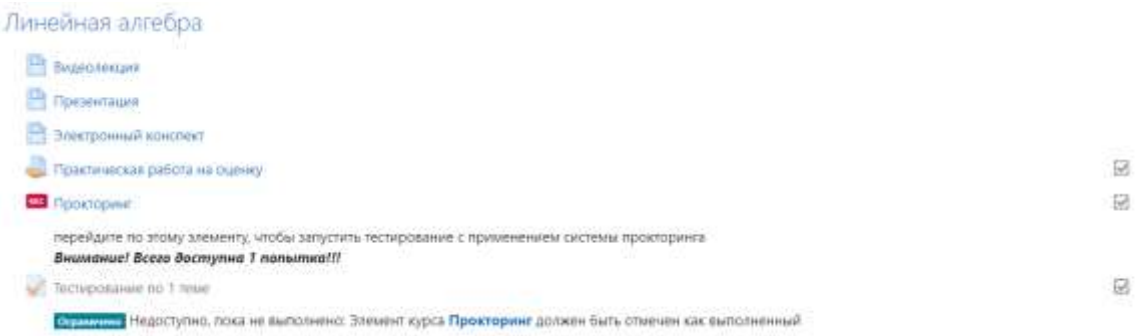

## Рисунок 19 – структура темы «Матрицы»

Следующий этап после разработки теста – конвертация и загрузка тестовых заданий в систему управления курсами, с целью возможности онлайн-тестирования студентами, изучающих данный курс.

Кроме того, в разработанной системе управления курсами Moodle имеется возможность подключения системы прокторинга (запись экзаменов), на текущее тестирование (рисунок 20).

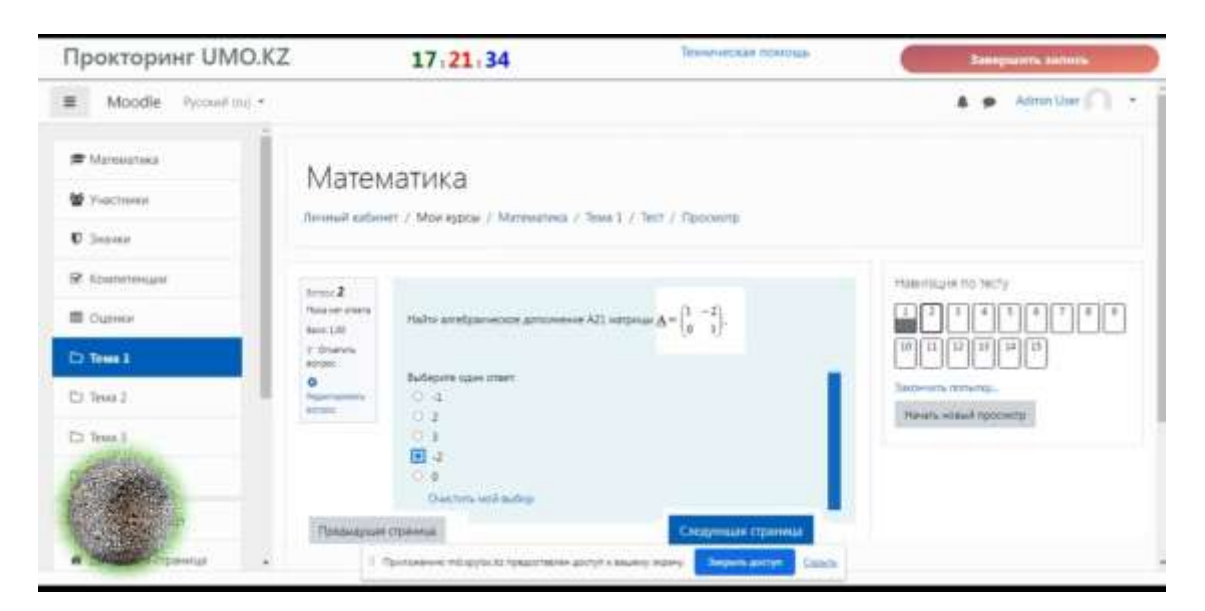

Рисунок 20 – тестирование в системе Moodle, с системой прокторинга

Анализ результата, на основе проведенного тестирования приведен ниже на рисунке 21 и рисунке 22:

| Математика-1 (Id курса 6) |                         |                    |                           |                                  |  |  |  |  |  |  |  |  |  |
|---------------------------|-------------------------|--------------------|---------------------------|----------------------------------|--|--|--|--|--|--|--|--|--|
| ld<br>студента            | <b>ONO</b>              | Итоговая<br>оценка | Тестирование по 1<br>теме | Практическая работа на<br>оценку |  |  |  |  |  |  |  |  |  |
| 6                         | <b>One Student</b>      | 92.5               | 100                       | 85                               |  |  |  |  |  |  |  |  |  |
|                           | <b>Two Student</b>      | 81.67              | 73.33                     | 90                               |  |  |  |  |  |  |  |  |  |
| 8                         | Three<br><b>Student</b> | 86.67              | 93.33                     | 80                               |  |  |  |  |  |  |  |  |  |

Рисунок 21 – результаты тестирования по теме «Матрицы»

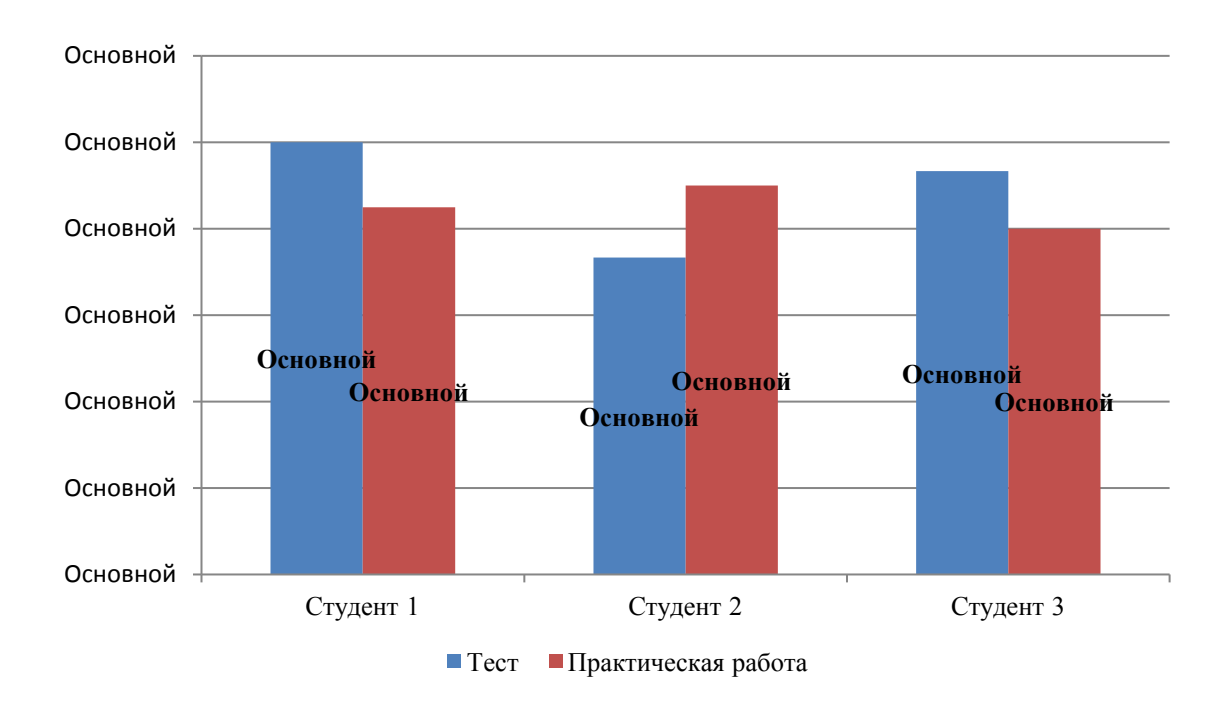

Рисунок 22 – результаты тестирования по теме «Матрицы»

По результатам проведенного тестирования средняя оценка составила 88,88 %, что является хорошим показателем освоения учебного материала при помощи онлайн-курсов на системе Moodle.

В завершении практики онлайн-курс по математике с разработанной темой «Матрицы» был предоставлен ограниченному кругу лиц из НАО «Костанайский региональный университет имени А. Байтурсынова» в количестве 7 человек, с целью изучения качества предоставляемого учебного материала, в представленной выше структуре.

В результате полного изучения данной темы и прохождения всех контрольных работ, средняя итоговая оценка за курс составила 81,57 % (рисунок 23), что является хорошим показателем для использования текущего метода изучения учебного материала на практике.

| Все участники: 7/7                                                      |       |  |               |              |               |  |  |                              |       |  |  |  |        |        |                                                                                                    |  |       |
|-------------------------------------------------------------------------|-------|--|---------------|--------------|---------------|--|--|------------------------------|-------|--|--|--|--------|--------|----------------------------------------------------------------------------------------------------|--|-------|
| MM 20 4 5 8 7 4 E E X 3 W C A M H O A P C T 7 0 X 4 N H U 3 0 F         |       |  |               |              |               |  |  |                              |       |  |  |  |        |        |                                                                                                    |  |       |
| General Big A S B T A E E X 3 W X A M H Q N P C T F @ X U 4 U U U 3 K R |       |  |               |              |               |  |  |                              |       |  |  |  |        |        |                                                                                                    |  |       |
|                                                                         |       |  |               |              | Математика-1- |  |  |                              |       |  |  |  |        |        |                                                                                                    |  |       |
| <b>Idves / Dawwinst</b>                                                 |       |  |               |              |               |  |  |                              |       |  |  |  |        |        | Адрес этепронной почты « Тестирование по т теме Ф / ■ Практическая работа на  Ф / © Итоповая родника за курс Ф / |  |       |
|                                                                         |       |  |               | <b>TLPLL</b> |               |  |  | $\sqrt{7000}$                |       |  |  |  |        | 80,00  |                                                                                                    |  | 75,00 |
|                                                                         |       |  |               |              |               |  |  | $-6000Q$                     |       |  |  |  | 85,00  |        |                                                                                                    |  | 72,50 |
|                                                                         |       |  |               |              |               |  |  | $\blacktriangleright$ 15,000 |       |  |  |  |        | 80.00  |                                                                                                    |  | 82,50 |
|                                                                         | ٠     |  |               |              |               |  |  | $-77,000$                    |       |  |  |  |        | 90:00  |                                                                                                    |  | 83,50 |
|                                                                         | ٠     |  |               | ustical      |               |  |  | $-9000$                      |       |  |  |  | 100.00 |        |                                                                                                    |  | 95,00 |
|                                                                         |       |  |               |              |               |  |  | $-70.009$                    |       |  |  |  | 100,00 |        |                                                                                                    |  | 85.00 |
|                                                                         | 81.40 |  |               |              |               |  |  | $-60,000$                    |       |  |  |  | 140.11 | 95.00  |                                                                                                    |  | 77,50 |
| Общее среднее                                                           |       |  | Общее среднее |              |               |  |  |                              | 71.14 |  |  |  |        | 90.00. |                                                                                                    |  | B1.57 |

Рисунок 23 – результаты выполнения контрольных заданий

С целью выявления эффекта от применения цифровых образовательных ресурсов, на примере онлайн-курса по математике, в двух группах испытуемых с  $n_1=7$ ,  $n_2=5$  проведено два тестирования с максимально возможным баллом 100.

1. Предварительное тестирование, с целью сравнения качества подготовки до использования цифровых инструментов в онлайн-курсах.

2. Основное тестирование, где:

 группа 1 – изучили учебный материал, отправленный на почту без выстроенной структуры и интерактивного материала в виде онлайн-курса;

 группа 2 – прошли онлайн-курс, наполненный дополнительным интерактивным материалом с использованием инструментов информационных сервисов.

Проверим, имеют ли различие уровни усвоения учебного материала при помощи U-критерия Манна-Уитни.

1. Предварительное тестирование, при одинаковых условиях изучения материала (таблицы 9 и 10).

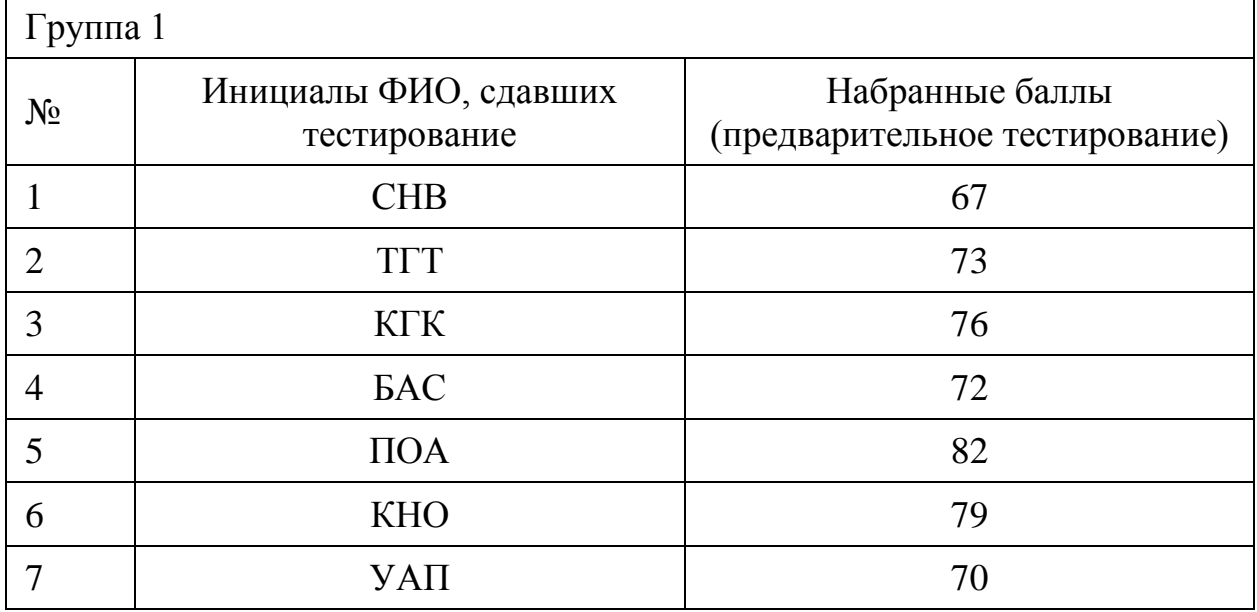

## Таблица 9 – результаты предварительного тестирования группы 1

### Таблица 10 – результаты предварительного тестирования группы 2

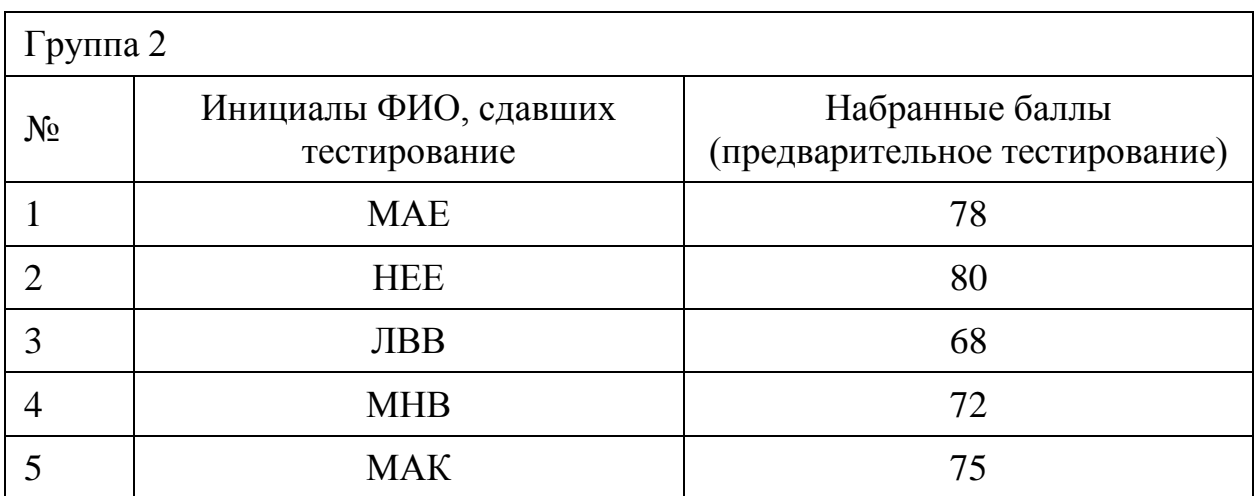

Таблица 11 – сводная таблица результатов предварительного тестирования группы 1 и группы 2 с подсчетом ранга

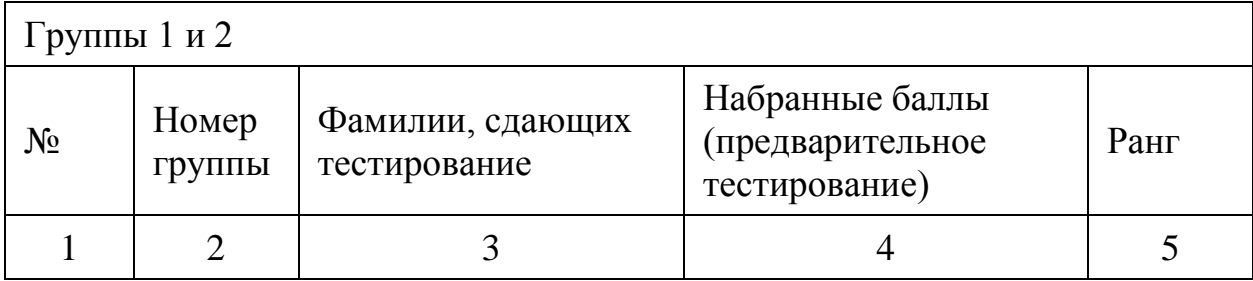

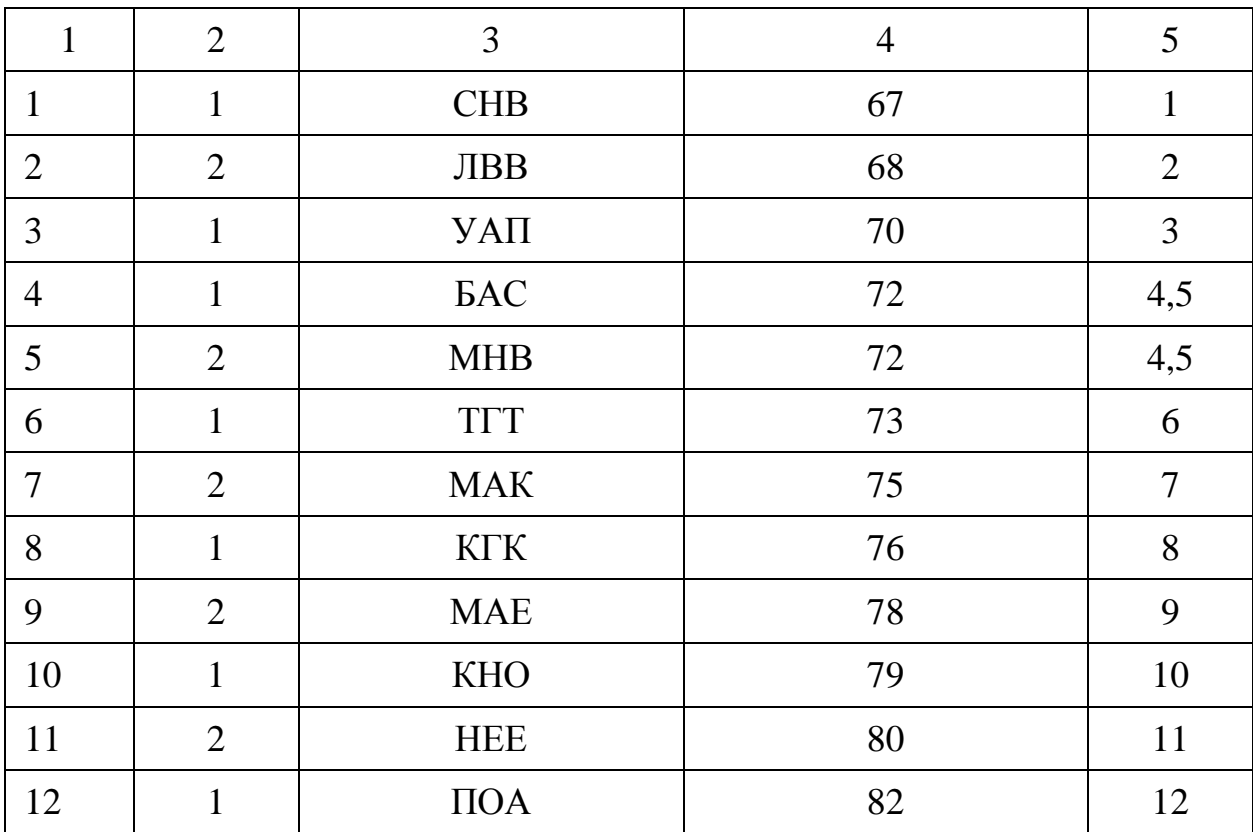

На основании сводной таблицы 11 - результаты предварительного тестирования группы 1 и группы 2 с подсчетом ранга, при помощи Uкритерия Манна-Уитни, определяем наличие либо отсутствие в уровнях усвоения учебного материала.

Найдем значение U-критерия Манна-Уитни по формуле (1).

$$
U_{\text{3kcn}} = n_1 \cdot n_2 + \frac{n_m(n_m+1)}{2} - R_m \tag{1}
$$

где  $n_m$  – наибольшая из объемов выборок  $n_1$  и  $n_2$ ,

 $R_m$  – наибольшая из сумм рангов  $R_1$  и  $R_2$ ;  $R_1 = 44.5$ ;  $R_2 = 33.5$  $U_{\text{3kcn}}$  7 · 5 +  $\frac{7(7+1)}{2}$  – 44,5 = 18,5

Для выбранной значимости р  $\leq 0.05$  и n<sub>1</sub>=7, n<sub>2</sub>=5.

 $U_{\kappa p}$  = 6 из таблицы критических значений.

 $U_{\text{3kcn}}$  >  $U_{\text{kp}}$  принимается  $H0$  – различие в уровнях усвоения отсутствует.

2. Основное тестирование, при разных условиях изучения материала (таблицы 12 и 13).

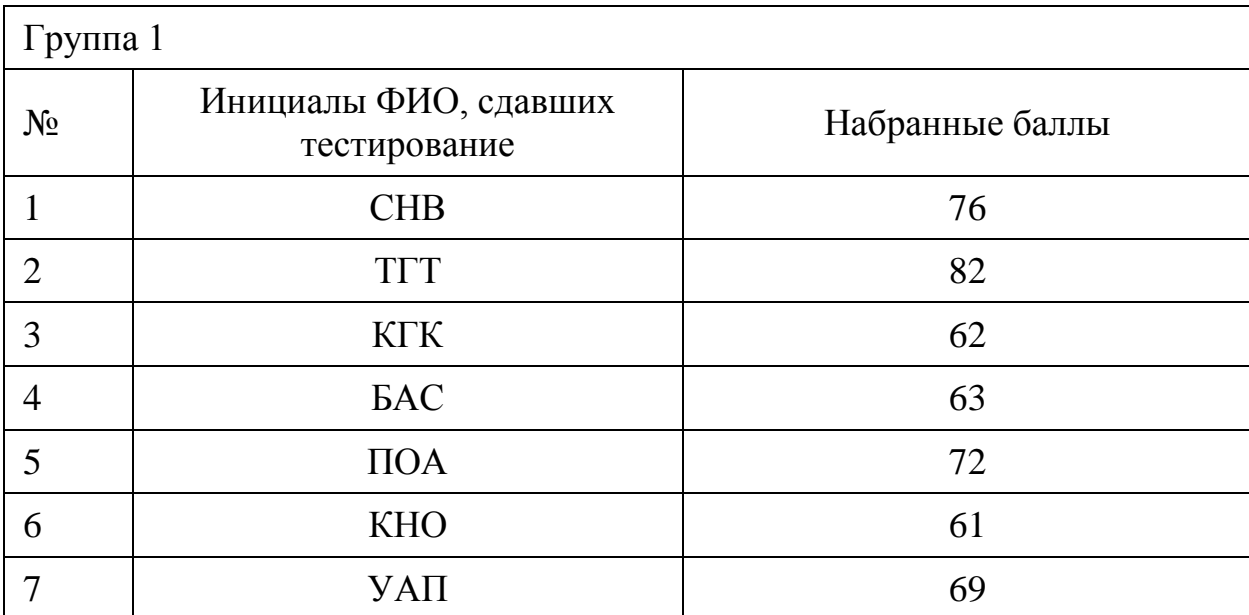

Таблица 12 – результаты основного тестирования группы 1

Таблица 13 – результаты основного тестирования группы 2

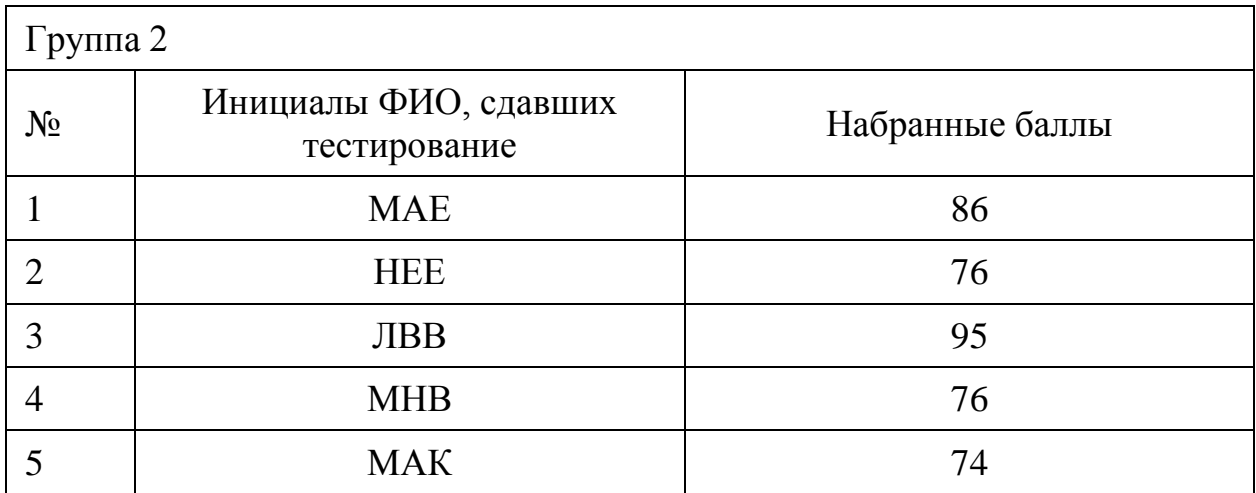

Таблица 14 - сводная таблица результатов основного тестирования группы

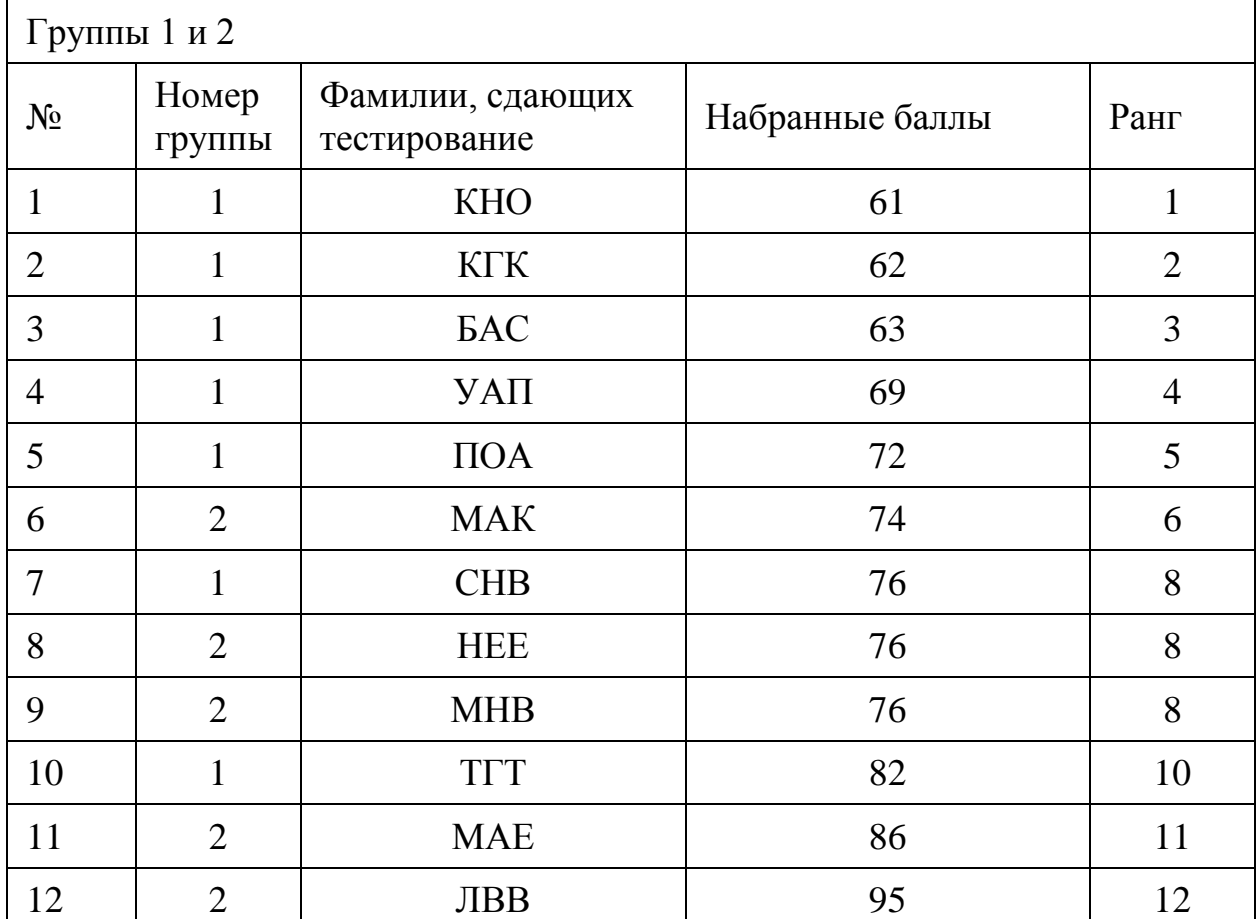

1 и группы 2 с подсчетом ранга

На основании формулы (1) U-критерия Манна-Уитни, приведенной выше, находим значения:

$$
R_1 = 33;
$$
  $R_2 = 45$   
 $U_{3k \text{cm}} = 7 \cdot 5 + \frac{5 (5+1)}{2} - 45 = 5$ 

Для выбранной значимости р  $\leq 0.05$  и n<sub>1</sub>=7, n<sub>2</sub>=5

 $U_{kp} = 6$  из таблицы критических значений.

 $U_{\text{3kcn}}$  <  $U_{\text{kb}}$  принимается  $H_1$  – различие в уровнях усвоения присутствует.

Выводы: U<sub>эксп</sub> < U<sub>кр</sub> принимается H1 - различие в уровнях усвоения присутствует.

Учащиеся группы 2, которые прошли онлайн-курс, наполненный дополнительным интерактивным материалом с использованием инструментов информационных сервисов, имеют более высокий уровень усвоения. За счет выстроенной структуры изучения онлайн-курса, установленного лимита минимально требуемого времени на изучение и возможности онлайн-практики.

При этом в предварительном тестировании, в одинаковых условиях изучения материала, у студентов обеих групп уровень усвоения не отличался.

#### **Заключение**

Разработка цифрового образовательного ресурса и использование на примере одного модуля «Матрицы» позволили обеспечить качество подготовки с применением дистанционных образовательных технологий.

Кроме того, одно из важных преимуществ предложенной выше системы Moodle – открытый исходный код, который позволяет не ограничиваться выстроенной структурой, а расширять регулярно функциональные возможности и дополнять под необходимые требования, которые изменяются с течением времени.

Так, каждый онлайн-курс, может иметь индивидуальную структуру с отдельными интерактивными элементами, обратной связью и другими необходимыми ресурсами, которые позволяют повысить качество восприятия учебного материала.

Еще одной отличительной особенностью является бесплатное распространение многих программных продуктов, используемых для создания онлайн-курса по математике, что позволяет организовать данное обучение, имея в наличии лишь серверные мощности.

Использованная структура онлайн-курса и методика организации онлайн-обучения, описанного в магистерской работе, внесена в государственный реестр прав на объекты, охраняемые авторским правом, и успешно используется на практике в высшем учебном заведении Казахстана с 2018 года.

### **Список использованных источников**

1. Созонтова, Е. А. Особенности организации дистанционного обучения с помощью платформы lms moodle на примере дисциплины «математика и основы математической обработки информации» [Текст] : журнал. Современные проблемы науки и образования / Елена Созонтова. –  $2021. - N<sub>2</sub>4.$ 

2. Информационные и коммуникационные технологии в образовании : монография / Под. редакцией: Бадарча Дендева – Москва : ИИТО ЮНЕСКО, 2013. – 320 стр.

3. Бугайчук, К. Л. Массовые открытые дистанционные курсы: история, типология, перспективы [Текст] / К. Л. Бугайчук // Журнал «Высшее образование в России» – 2013. – № 3. – С. 148–155.

4. Копытова, Н.Е. Массовые открытые онлайн-курсы повышения квалификации педагогов [Текст] / Н.Е. Копытова // Психологопедагогический журнал Гаудеамус. – 2015. – № 2(26).

5. Костюк, Ю. Л. Массовые открытые онлайн-курсы – современная концепция в образовании и обучении / Ю. Л. Костюк, И. С. Левин, А. Л. Фукс, И. Л. Фукс, А. Е. Янковская // Вестник Томского государственного университета. Управление, вычислительная техника и информатика. –  $2014. - N<sub>2</sub> 1. - C. 89 - 98.$ 

6. Журнал Forbes Kazakhstan [Электронный ресурс] / Во время пандемии лучшие возможности для обучения создал Satbayev University – Электрон. журн. – 2021. – Режим доступа: https://forbes.kz//process/education/vo\_vremya\_pandemii\_luchshie\_vozmojnost i dlya obucheniya sozdal satbayev university.

7. Лекториум [Электронный ресурс] : площадка онлайн-курсов для любознательных взрослых – Режим доступа: https://www.lektorium.tv.

8. Еркебай, Р.А. Основные аспекты и проблемы дистанционных образовательных технологий в условиях непрерывного образования в

медицине [Текст] / Р.А. Еркебай // Сборник материалов Международного Симпозиума по высшему образованию Где назваие?. – Астана, 2013. – С. 128–132.

9. Об утверждении Концепции обучения в течение всей жизни (непрерывное образование) [Электронный ресурс] : Постановление Правительства Республики Казахстан от 8 июля 2021 года № 471 // Информационно-правовая система нормативных правовых актов Республики **Казахстан** – Режим доступа: https://adilet.zan.kz/rus/docs/P2100000471.

10. Moodle : система управления обучением [Электронный ресурс] – Режим доступа: https://moodle.org.

11. Blackboard : приложение для интерактивного преподавания [Электронный **ресурс]** – Режим доступа: https://help.blackboard.com/ru-ru.

12. Canvas : система управления обучением [Электронный ресурс] – Режим доступа: https://canvas.talantiuspeh.ru.

13. Edmodo : образовательная социальная сеть [Электронный ресурс] – Режим доступа: https://soware.ru/products/edmod.

14. Open edX : образовательная платформа [Электронный ресурс] -Режим доступа: https://soware.ru/products/open-edx.

15. Информационный бюллетень «Мониторинг экономики образования» [Электронный ресурс] / Инфраструктура дистанционного образования в российских вузах: результаты мониторинга; Карлов И.А. – Электрон. журн. – Москва, 2020. – Режим доступа: https://www.hse.ru/data/2020/12/15/1358038614/release\_41\_2020.pdf.

16. BigBlueButton : бесплатная вебинарная комната на Вашем сервере [Электронный  $pecypc$ ] – Режим доступа: https://bigbluebutton.ru.

17. ProctorEdu : система онлайн-прокторинга [Электронный ресурс] – Режим доступа: https://proctoredu.ru.

18. Экзамус : система онлайн-прокторинга [Электронный ресурс] -Режим доступа: https://ru.examus.net.

19. AeroExam : система онлайн-прокторинга [Электронный ресурс] – Режим доступа: https://aeroproctoring.com.

20. OES : система онлайн-прокторинга [Электронный ресурс] – Peжим доступа: https://oes.kz.

21. Суховиенко, Е.А. Математика в жизни современного человека / Е.А. Суховиенко // Наша новая школа – путь к культуре граждан и развитию общества: научно-популяр. издание: в 6 т. / под ред. А.Ф. Аменда. – Челябинск: изд-во ЧГПУ, 2011. – Т. 1. – Образование сегодня – путь к развитию личности учащегося и общества. – С. 349 – 372.

22. Закон Республики Казахстан "Об образовании" [Электронный ресурс] : Закон Республики Казахстан от 27 июля 2007 года № 319-III // Информационно-правовая система нормативных правовых актов Республики **Казахстан** – Режим доступа: https://adilet.zan.kz/rus/docs/Z070000319\_.

23. Об утверждении требований к организациям образования по предоставлению дистанционного обучения и правил организации учебного процесса по дистанционному обучению и в форме онлайн-обучения по образовательным программам высшего и (или) послевузовского образования : Приказ Министра образования и науки Республики Казахстан от 20 марта 2015 года № 137 // Информационно-правовая система нормативных правовых актов Республики Казахстан - Режим доступа: https://adilet.zan.kz/rus/docs/V1500010768.

24. Концепция развития высшего образования и науки в Республике Казахстан на 2023-2029 годы : Постановление Правительства Республики Казахстан от 28 марта 2023 года № 248 // Информационно-правовая система нормативных правовых актов Республики Казахстан – Режим доступа: https://adilet.zan.kz/rus/docs/P2300000248.

25. Закон «Об информатизации» : Закон Республики Казахстан от 24 ноября 2015 года № 418-V ЗРК // Информационно-правовая система нормативных правовых актов Республики Казахстан – Режим доступа: https://adilet.zan.kz/rus/docs/Z1500000418.

26. Office365 : программный продукт Microsoft [Электронный ресурс] – Режим доступа: https://www.microsoft.com/ru-ru/microsoft-365.

27. Exchange Online : облачная платформа обмена сообщениями  $[]$ Электронный  $|$ ресурс $]$  – Режим доступа: https://www.microsoft.com/ruru/microsoft-365/exchange/exchange-online?market=ru.

28. Sharepoint : веб-приложение для организации совместной работы [Электронный ресурс] – Режим доступа: https://learn.microsoft.com/ru-ru/sharepoint/portal-health.

29. Skype for Business : коммуникационная программа-клиент [Электронный  $pecypc$ ] – Режим доступа: https://www.tadviser.ru/index.php.

30. Microsoft 365 : приложения и службы [Электронный ресурс] -Режим доступа: https://www.microsoft.com/ru-ru/microsoft-365/productsapps-services.

31. Onedrive : облачное хранилище от Microsoft [Электронный  $\frac{pe\gamma pc}{\alpha}$  –  $\frac{Pe}{\alpha}$   $\frac{P}{P}$ ежим доступа: https://www.microsoft.com/ru-ru/microsoft-365/onedrive/online-cloud-storage.

32. MicrosoftForms : сервис по созданию форм, опросов, анкет и тестов [Электронный ресурс] – Режим доступа: https://www.microsoft.com/ru-ru/microsoft-365/online-surveys-polls-quizzes.

33. Лескова, Л.Г. Регламент организации учебного процесса на онлайн-площадке Рудненского индустриального института [Текст] / Л.Г. Лескова, А.А. Мукумов. – Рудный, 2021.

34. Государственный реестр прав на объекты, охраняемые авторским правом [Электронный **ресурс] –** Режим доступа: https://copyright.kazpatent.kz.

35. UMO.KZ : автоматизированные решения для СДО «Moodle» [Электронный ресурс] – Режим доступа: https://umo.kz.